## UNIVERSIDAD DEL VALLE DE GUATEMALA Facultad de Ingeniería

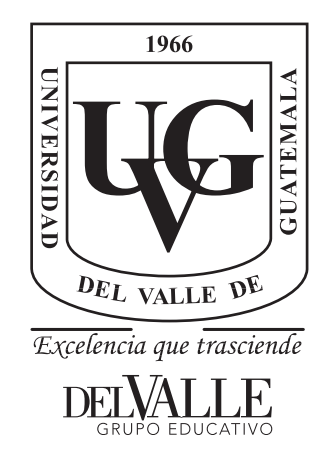

### Diseño de una herramienta para inyección en el tratamiento de la ROP

Trabajo de graduación presentado por José Rodrigo Villatoro Gómez para optar al grado académico de Licenciado en Ingeniería Mecatrónica

Guatemala,

2021

## UNIVERSIDAD DEL VALLE DE GUATEMALA Facultad de Ingeniería

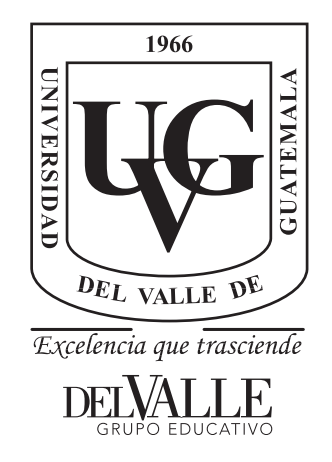

### Diseño de una herramienta para inyección en el tratamiento de la ROP

Trabajo de graduación presentado por José Rodrigo Villatoro Gómez para optar al grado académico de Licenciado en Ingeniería Mecatrónica

Guatemala,

2021

Vo.Bo.:

Renato Conedera, M.Sc.  $(f)$ 

Ing. Renato Conedera

Tribunal Examinador:

Renato Conedera, M.Sc.  $(f)$ 

Ing. Renato Conedera

 $(f)$ 

MSc. Carlos Esquit

riez (f)

Dr. Erick Saenz

Fecha de aprobación: Guatemala, 21 de Junio de 2021.

<span id="page-8-0"></span>En la ideología del ser, el altruismo marca caminos y decisiones a tomar, con este proyecto he cumplido uno de mis sueños, cambiar al mundo desde una perspectiva pequeña pero importante. Agradezco a mi familia por el esfuerzo realizado para poder llevarme hasta este punto de mi vida y carrera profesional, agradezco a la Universidad del Valle de Guatemala por poner a disposición todos los materiales necesarios para la realización de este trabajo. A mi asesor, Renato Conedera por compartir su tiempo y conocimientos.

A mis amigos; Gustavo Orellana, Esteban Avalos, Manuel Juarez, Robin Woods, Kevin Muñoz, Daniel Morales y a todos quienes me apoyaron durante la duración de mis estudios profesionales. A don Alfred por sus enseñanzas y experiencias de vida compartidas en cada conversación y sobre todo me agradezco a mi, por no rendirme en los momentos difíciles y lograr las metas propuestas al inicio de esta etapa.

Este trabajo esta dedicado a todas esas personas que desean cambiar al mundo, si hacemos cambios pequeños lograremos marcar la diferencia.

## Índice

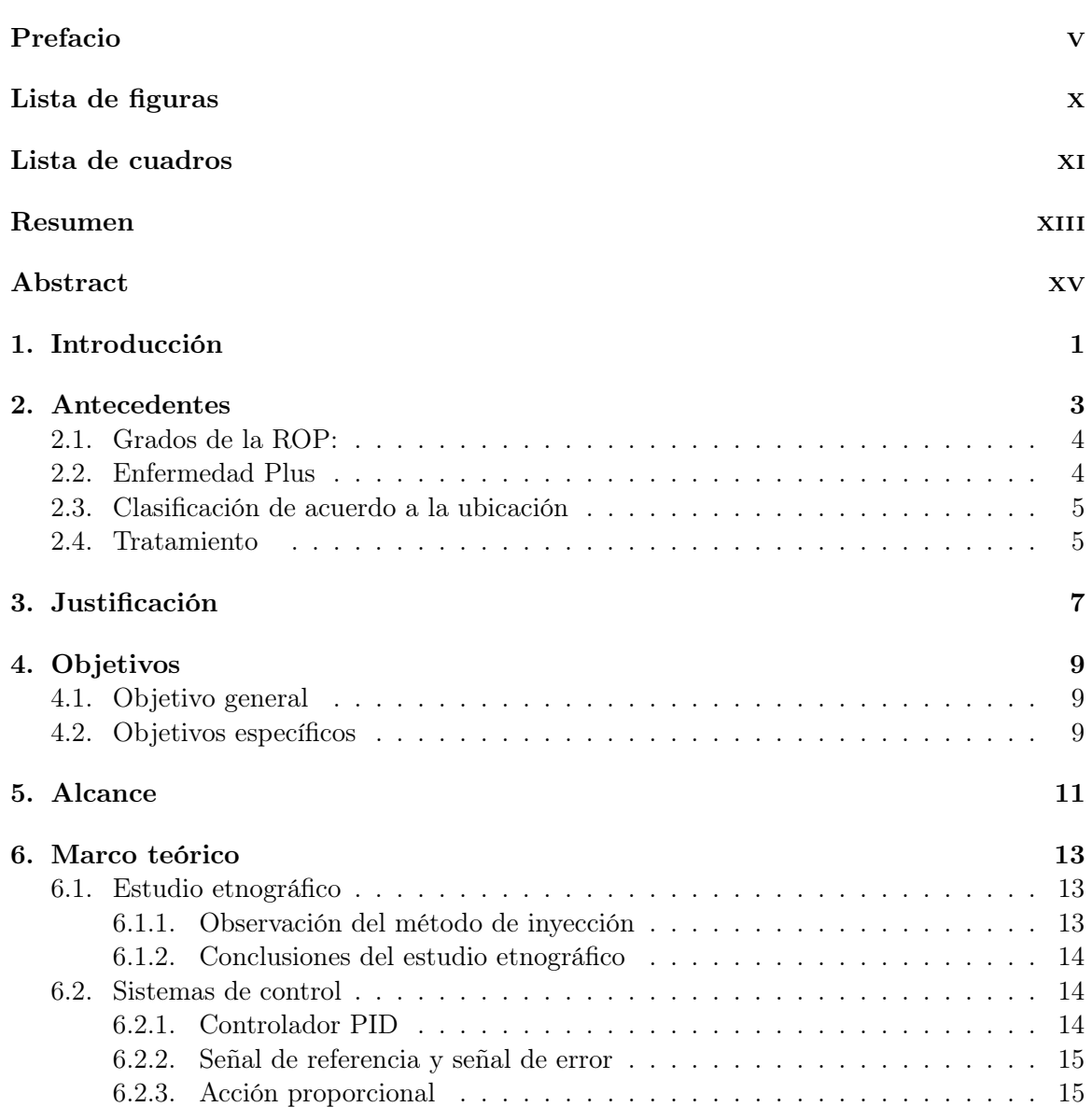

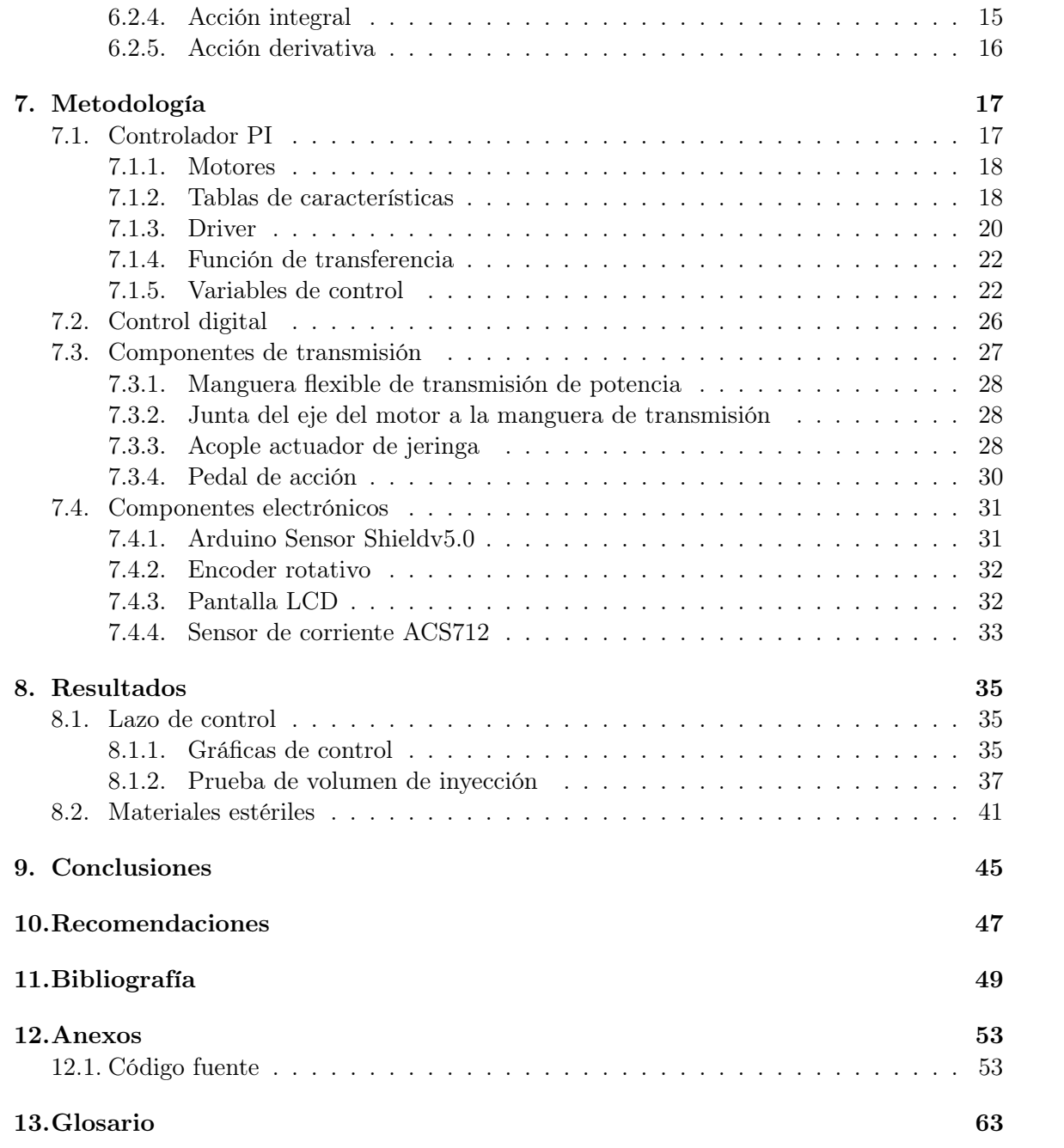

# Lista de figuras

<span id="page-12-0"></span>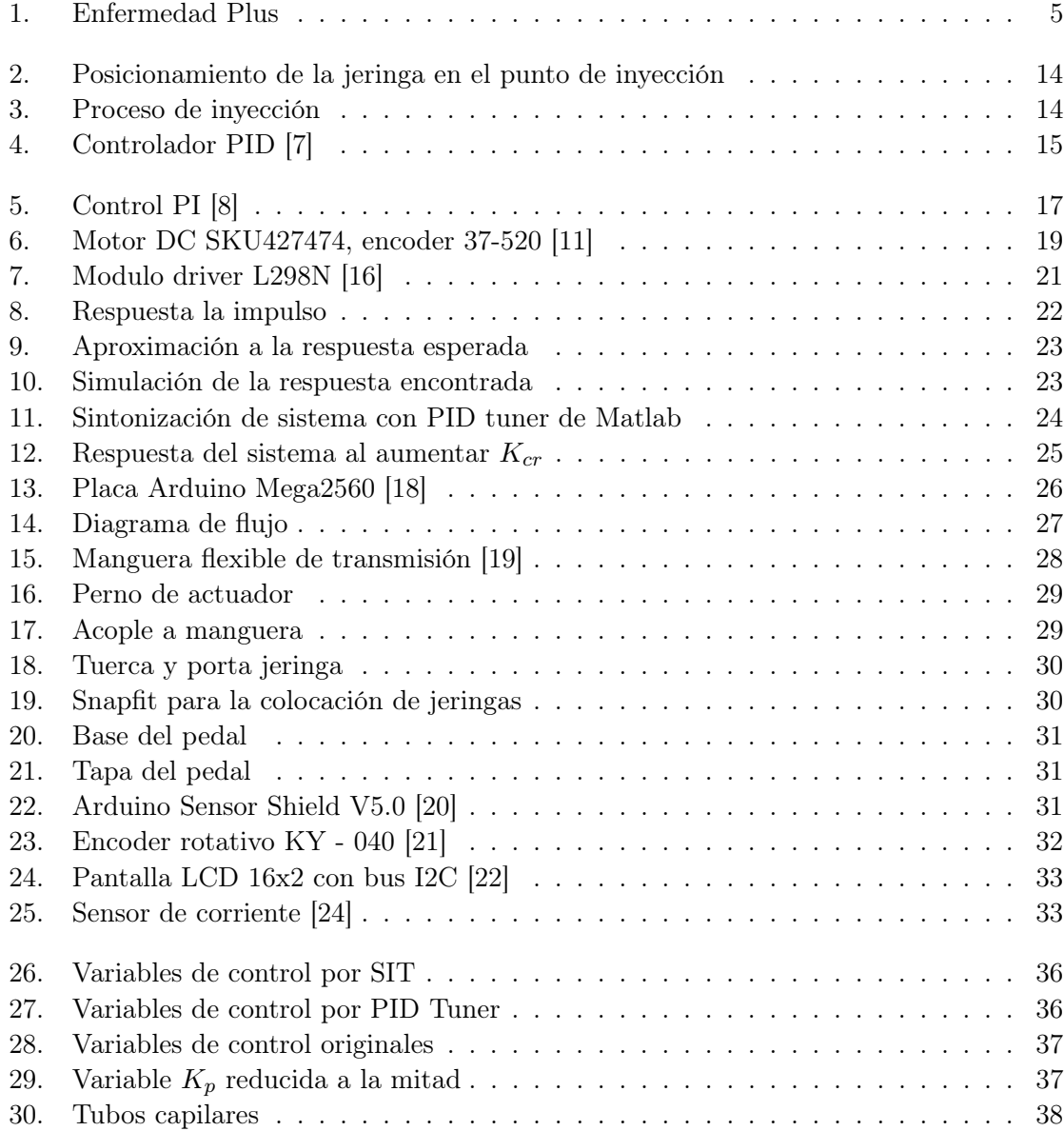

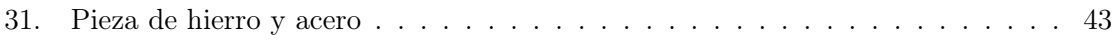

## Lista de cuadros

<span id="page-14-0"></span>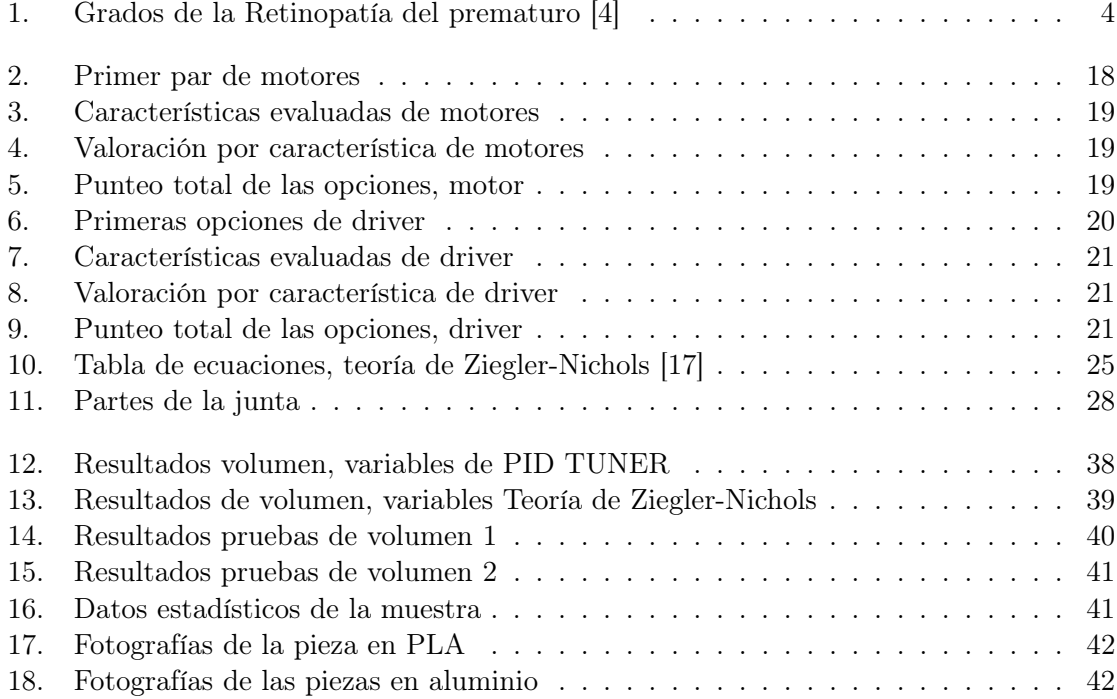

<span id="page-16-0"></span>En el área de la biomédica se aplican principios de las ciencias naturales mediante el estudio y la investigación de procesos fisiopatológicos, considerando el funcionamiento dinámico del organismo.

Metodologías aplicadas en otras ramas científicas facilitan el desarrollo de tecnologías capaces de tratar diversas patologías o mejorar procesos de detección y tratamiento de las mismas, creando herramientas de aplicación de medicamentos, tratamientos, procedimientos, implantables y equipo periférico. Estos tienen como objetivo primordial el mejorar la calidad de vida de pacientes mitigando síntomas. En años recientes ha habido un cambio en el paradigma de estándar de cuidado tratando de atacar causas raíz en lugar de medidas paleativas. El desarrollo propuesto aquí toma lugar al frente de este cambio buscando ser un primer paso hacia este objetivo final.[\[1\]](#page-68-5)

Este trabajo de graduación se centra en el diseño de una herramienta de inyección a velocidad constante en el tratamiento de la Retinopatía del prematuro, en este trabajo se mencionará como ["ROP:"](#page-82-0), el cual toma de referencia el trabajo de Diego José Regalado titulado "Reingeniería de un micro extractor-dosificador para el tratamiento de la retinopatía del prematuro", implementado en la Universidad del Valle de Guatemala en el año 2019.[\[2\]](#page-68-6)

El diseño del sistema inyector se basó en la experiencia del Dr. Erick Saenz al aplicar este tratamiento y las consideraciones que se deben tomar en cuenta para que el mismo sea eficiente, sin afectar las condiciones vitales del paciente neonato.

Como resultado a varias iteraciones, se creó una máquina capaz de cumplir con las necesidades básicas del proceso de inyección, innovando en el tratamiento de esta enfermedad.

#### Abstract

<span id="page-18-0"></span>Bioengineering applies the principles of natural sciences through the study and research of pathophysiological processes, considering the dynamic functioning of the organism.

Methodologies applied in other scientific fields facilitate the development of technologies capable of treating diverse pathologies or improving detection and treatment processes, creating tools for the application of medications, treatments, procedures, implants and peripheral equipment. The primary objective of these is to improve the quality of life of patients by mitigating symptoms.

In recent years there has been a change in the standard of care paradigm, trying to attack root causes instead of using palliative measures. The development proposed here takes place at the forefront of this shift, seeking to be a first step towards this ultimate goal.

This undergraduate tesis focuses on the design of an injection tool at constant speed in the treatment of Retinopathy of Prematurity, which in this work will be referred to as ROP", which takes as a reference the work of Diego José Regalado, titled Reengineering a micro extractor-doser for the treatment of premature retinopathy,ïmplemented at Universidad del Valle de Guatemala in 2019.

The injector system design is based on the experience of Dr. Erick Saenz applying this treatment, and also the considerations that must be taken into account to make it efficient without affecting the vital conditions of the neonate patient.

As a result of several iterations, a machine capable of meeting the basic needs of the injection process was created, innovating in the treatment of this disease.

## CAPÍTULO<sup>1</sup>

### Introducción

<span id="page-20-0"></span>La Retinopatía del prematuro es una enfermedad que ataca la retina del neonato creando tejido neovascular (vasos sanguíneos) anómalo, los cuales se ubican en la parte media del globo ocular, este tejido se sujeta a la retina y genera una malformación en el neonato causando ceguera parcial o total en el desarrollo del paciente.

Existen varios tratamientos para esta enfermedad, uno de los cuales es la inyección de Avastin en la retina del neonato el cual inhibe el crecimiento de tejido neovascular y ayuda al desarrollo correcto de venas y arterias en el globo ocular, este método de tratamiento requiere de precisión ya que se debe inyectar una cantidad específica de micro litros a una velocidad baja y constante ya que alguna perturbación en el proceso de inyección podría generar un cambio drástico en el volumen de la sustancia generando complicaciones en el neonato.

Dada la necesidad de control en el proceso de inyección, se elabora una maquina capaz de controlar la variable velocidad y la variable de volumen que es dependiente de la primera, aplicando un sistema de control PI a una planta de transmisión con la cual se mantiene la velocidad deseada de manera constante, sin alteraciones significativas que puedan afectar la vitalidad del paciente.

La máquina cuenta con componentes eléctricos que toman los valores de la planta y mediante un control digital se procesan y generan la salida deseada, también se utilizaron componentes que muestran información en tiempo real del sistema. Los componentes mecánicos permiten transmitir fuerzas de giro controladas dentro del sistema. Con esto se cumplen los requerimientos de inyección, tomando en cuenta las variables que pueden afectar el tratamiento con el uso de Avastin en pacientes prematuros.

# $CAP$ <sup>TULO</sup> 2

### Antecedentes

<span id="page-22-0"></span>La Retinopatía del prematuro también es conocida como [Fibroplasia:](#page-82-2) retrolental, esto es una retinopatia [Neovascular:](#page-82-3) que se desarrolla en bebes de 1,250g o menos, inicia con la falta de desarrollo de la retina o el desarrollo anormal de vasos sanguíneos en la retina. Esta retinopatía puede iniciar desde el primer día de nacido progresando hasta generar ceguera temporal, ceguera periférica o ceguera total. [\[3\]](#page-68-7)

El desarrollo de los vasos sanguíneos de la retina da inicio a las 16 semanas de gestación, anterior a ese tiempo la retina se mantiene sin ramaje de venas, arterias y vasos sanguíneos. La falta de desarrollo de la retina depende de la madurez de la gestación en la cual el neonato esté, el cambio en el desarrollo de la retina responde a estímulos de células [Mesenquimatosas:](#page-82-4) las cuales reaccionan con la concentración de oxigeno, cuando estas células son estimuladas modifican la matriz vítrea y aumenta la cantidad de fribroplastos y tejidos nevasculares, los cuales se retraen y generan el desprendimiento de la retina.[\[3\]](#page-68-7)

Esta enfermedad neonatológica se pensaba, era causa de la oxígeno-terapia dada a los bebés en la unidad de cuidados intensivos, ya que la máscara de oxígeno no se adaptaba a su cara, la concentración de oxígeno generaba que los fibroplastos se activaran y generaran la ROP, con los avances en la neonatología, se descubrió que la enfermedad es multi-factorial, ya que es posible que sus causas sean:

- Bajo peso al nacer
- Gestación múltiple
- Niveles elevados de anhídrido carbónico en la sangre
- Anemia
- [Hemorragias intraventriculares:](#page-82-5)

Estas son algunas de las posibles causas que no pueden ser descartadas ya que en este campo de investigación existe una brecha de información [\[3\]](#page-68-7)

### <span id="page-23-0"></span>2.1. Grados de la [ROP:](#page-82-0)

Hay 5 grados o estadios en los cuales se clasifica la enfermedad según su estado o gravedad al momento de examinar al neonato.

<span id="page-23-2"></span>

| Grados  | Descripción                                                                                                    | Imagen |
|---------|----------------------------------------------------------------------------------------------------|--------|
| Grado 1 | Se crea una línea de demarcación<br>donde los vasos normales y neurovasculares<br>convergen e inicia la Neurovascularización:                                                                                                    |        |
| Grado 2 | La Neurovascularización: crece aún<br>más generando una súper posición en la retina                                                                                                    |        |
| Grado 3 | La superposición se extiende hasta llegar al<br>vítreo del globo ocular                                                                                                    |        |
| Grado 4 | La retracción Neurovascular: genera el<br>desprendimiento parcial de la retina, en este<br>grado se subdividen dos clases más<br>Grado 4a. el desprendimiento parcial de la<br>retina no llega a la zona macular<br>del globo ocular<br>Grado 4b. El desprendimiento compromete la<br>macula ocular, generando el desprendimiento<br>de la misma |        |
| Grado 5 | En este punto la retina se ha tenido un<br>desprendimiento total, generando perdida<br>total o parcial de la visión                                                                                                    |        |

Cuadro 1: Grados de la Retinopatía del prematuro [\[4\]](#page-68-4)

### <span id="page-23-1"></span>2.2. Enfermedad Plus

Existe la clasificación Plus, la cual es parte del grado 2 y 3, en esta clasificación se agrega una alteración extra de vasos en ciertas zonas del globo ocular, esta clasificación se deriva en 4 sub-grados

- Dilatación venosa
- [Tortuosidad:](#page-82-8) leve
- [Tortuosidad:](#page-82-8) moderada a severa
- <span id="page-24-2"></span>[Tortuosidad:](#page-82-8) severa con dilatación arterial y venosa

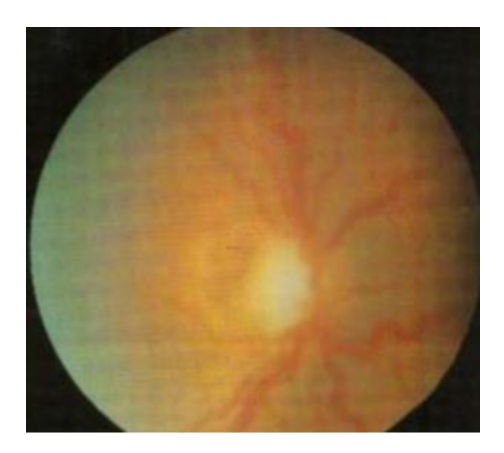

Figura 1: Enfermedad Plus

### <span id="page-24-0"></span>2.3. Clasificación de acuerdo a la ubicación

- Zona 1, El área está centrada en el nervio óptico y abarca un radio igual a dos distancias de [Papila fóvea:](#page-82-9)
- Zona 2, El área está concéntrica a la zona 1 y se extienda a los bordes de la retina nasal
- Zona 3, Es el resto de área que se extiende hasta la retina del lado temporal.

Es importante saber que no todos los neonatos diagnosticados con ROP llegan a un grado elevado de la enfermedad, ya que en algunos esta desaparece súbitamente, debido a que el globo ocular se desarrolla normalmente. [\[4\]](#page-68-4)

### <span id="page-24-1"></span>2.4. Tratamiento

Según el grado de la enfermedad se aplican diferentes tratamientos, si la enfermedad circula entre el grado 1 y 2, el paciente solo se mantiene en observación por su súbita curación. El estadio 3 plus se utiliza la foto-coagulación, esta consiste en quemar los vasos sanguíneos en la retina para detener su crecimiento, esto puede causar pérdida de la visión periférica, también existe la opción de crioterapia, esta consiste en colocar sondas frías por fuera del ojo las cuales congelan la retina y atacan los puntos [Basales:,](#page-82-10) de igual forma esta puede causar pérdida de la visión periférica.[\[5\]](#page-68-8)

En el grado 3 de la enfermedad se considera importante realizar un tratamiento, en Guatemala se usa [Avastin:,](#page-82-11) este medicamento detiene la [Neurovascularización:,](#page-82-6) sin algún riesgo conocido. Para aplicar este tratamiento se inyecta una micro dosis en la retina del paciente, este fluido debe ser inyectado a una velocidad constante para no afectar el volumen de inyección, actualmente esta velocidad no es precisa ya que al inyectar de forma manual controlar una micro dosis de solución es casi imposible por las capacidades del movimiento humano. Es importante controlar la velocidad ya que la variación del fluido afecta la rapidez de recuperación del paciente. Para eso se desea implementar una solución innovadora y eficiente a este procedimiento.

### Justificación

<span id="page-26-0"></span>Las técnicas de tratamiento para la [ROP:](#page-82-0) han sido efectivas, pero demasiado invasivas y dañinas para la estructura ocular, la criogenización de la retina genera deformaciones de la retina por lo cual el globo ocular desvía su centroide, el tratamiento con láser daña la retina ya que quema ciertas partes del globo. La inyección de moléculas de [Avastin:](#page-82-11) produce la regeneración del tejido sanguíneo (venas, arterias) con lo cual se ha tratado durante años creando un tratamiento casi efectivo. Este tratamiento ha resultado ser menos invasivo ya que solo es una inyección en la retina, las complicaciones de este tratamiento son para con el médico ya que debe controlar la velocidad de inyección de micro dosis, al mismo tiempo sujetar el nervio en el cual se inyecta o sujetar las herramientas para mantener el ángulo correcto de inyección. Bajo estas circunstancias se crea una herramienta más ergonómica para el médico, con esto se logra un mejor impacto en el tratamiento ya que el volumen de la dosis no se ve afectado por la tensión superficial creada por la velocidad no constante de inyección.

Objetivos

#### <span id="page-28-1"></span><span id="page-28-0"></span>4.1. Objetivo general

Diseñar una herramienta mecánica de asistencia médica capaz de administrar de forma continua y a velocidad constante [Avastin:](#page-82-11) dentro de la retina del prematuro

### <span id="page-28-2"></span>4.2. Objetivos específicos

- Realizar un estudio etnográfico del proceso de inyección actual y generar una solución óptima para controlar la velocidad de inyección del fluido en la retina.
- Crear una herramienta de uso amigable con la cual el trabajo físico se reduzca considerablemente en las manos del médico operario.
- Aplicar un sistema de control que muestre la velocidad de inyección en tempo real verificando de forma secundaria y complementaria la dosis volumétrica que es dependiente de la velocidad de actuación del sistema de control.
- Crear un prototipo que cumpla con los protocolos de bioseguridad al estar en contacto con los pacientes.

Alcance

<span id="page-30-0"></span>El fin de este proyecto es realizar una herramienta de inyección que apoye al área médica facilitando los procesos actuales y mejorando la aplicación del tratamiento utilizado. Creando un sistema de control que pueda modificarse para generar una respuesta de salida óptima para la aplicación de Avastin en pacientes prematuros. Verificando en tiempo real la salida del sistema y brindando información como velocidad de referencia, velocidad real y corriente utilizada por el sistema

Se diseñarán e implementarán partes mecánicas capaces de soportar las cargas de giro y así transmitir el movimiento hacia el punto de aplicación deseado, en este caso la jeringa que se ha utilizado en este procedimiento, teniendo varias iteraciones de materiales con capacidad de esterilización que puedan aportar una mejora al proceso manual de inyección sin afectar la bioseguridad del paciente neonato. Para la jeringa crear un soporte que facilite el intercambio entre jeringas ya que se necesita una para cada globo ocular con una cantidad de solución precargada.

La implementación de un menú capaz de modificar los parámetros rotativos del sistema de inyección. Creando la posibilidad de una segunda fase en la cual se pueda ampliar el uso de esta herramienta para otros tratamientos en los cuales se necesite la aplicación de medicamentos o soluciones liquidas a velocidad constante.

Marco teórico

### <span id="page-32-1"></span><span id="page-32-0"></span>6.1. Estudio etnográfico

El análisis cualitativo etnográfico permite observar y realizar preguntas sobre una problemática, tradición o actividad que se realiza de forma determinada y no ha tenido cambios en un tiempo significativo, este estudio permite resolver e innovar desde la observación científica. Al terminar el estudio se analizan los datos obtenidos mediante fotografías, entrevistar y observaciones y se determinan conclusiones las cuales incluyen parámetros de investigación, mejoras en las técnicas realizadas, desarrollo de nuevas actividades y diseños de investigación que cumplan con los requisitos de mejoramiento. [\[6\]](#page-68-9)

#### <span id="page-32-2"></span>6.1.1. Observación del método de inyección

Esta parte del estudio se realizó con pacientes de 35 a 50 años con diabetes de diferentes grados, debido que estar en una sala de operaciones con un bebé prematuro aumenta el riesgo del mismo. El método de inyección es el mismo por eso los resultados son concluyentes.

Se observó la preparación del paciente antes de la inyección la cual consiste en usar un sujetador de párpado para mantener el ojo del paciente abierto, usando jeringas desechables. La aguja se acerca a la retina y con la mano base se posiciona en la parte deseada y con la mano ayudante se activa el embolo de la jeringa para iniciar el proceso de inyección. En este proceso se limita el uso de la mano base ya que la inyección debe ser precisa y no se debe mover del primer punto de contacto, esto para la mayor eficacia del medicamento. En la intervención junto al Dr. Erick Sáenz se conversó sobre los problemas de el actual sistema, esto se realizó al mismo tiempo que la observación ya que otro Doctor era quien estaba aplicando el tratamiento. De esta conversación se obtuvieron los principales problemas del método, dentro de los cuales se mencionó las limitaciones de movimiento que se tienen ya que una mano está completamente sin usarse, pero a la vez es vital, en este caso la mano base. El control de velocidad actual se calcula a la suerte y tacto de cada doctor lo cual <span id="page-33-3"></span>repercute en el tratamiento y recuperación del paciente. "Con un bebé prematuro el cual su vida corre constante riesgo no podemos pedir más suerte en este procedimiento", agregó el doctor.

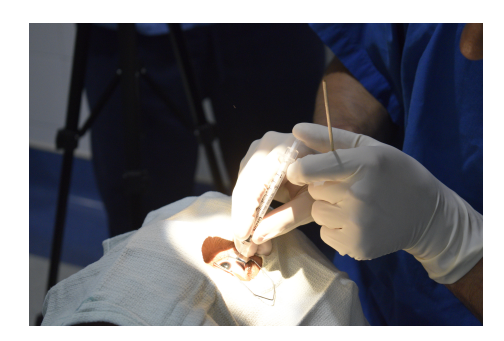

Figura 2: Posicionamiento de la jeringa en el punto de inyección

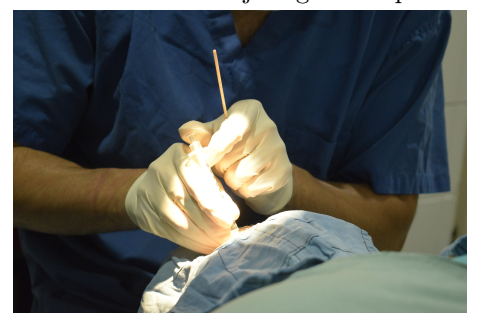

Figura 3: Proceso de inyección

#### <span id="page-33-0"></span>6.1.2. Conclusiones del estudio etnográfico

- Se necesita un dispositivo capaz de liberar las acciones con una mano, que tenga una forma de activación remota o con algún otro mecanismo secundario.
- Conocer realmente datos de la inyección como la velocidad podría iniciar un estudio médico para tener una base sobre a que condiciones es mas efectivo el medicamento.
- Diseñar un dispositivo que sea portátil así se facilitaría la entrada y salida de la sala de operaciones.

### <span id="page-33-1"></span>6.2. Sistemas de control

#### <span id="page-33-2"></span>6.2.1. Controlador PID

El controlador PID es un regulador que permite controlar un sistema en lazo cerrado para obtener el valor de salida esperado. El mismo está compuesto por tres elementos, acción proporcional, integral y derivativa.

<span id="page-34-3"></span>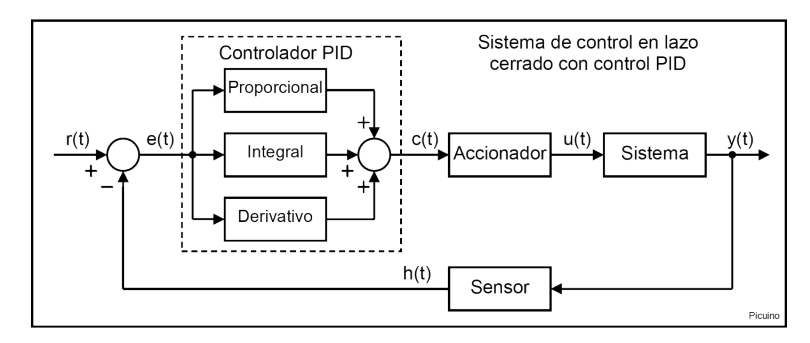

Figura 4: Controlador PID [\[7\]](#page-68-1)

#### <span id="page-34-0"></span>6.2.2. Señal de referencia y señal de error

De la Figura [4](#page-34-3) observamos que la señal  $r(t)$  se denomina señal de referencia que indica el estado que se desea obtener en la salida  $y(t)$ . Siendo estas la señal de referencia y la señal en tiempo real, respectivamente. La señal de entrada al controlador es la señal  $e(t)$ la cual es el error calculado como;  $y(t) - r(t)$ . E indica al controlador la diferencia que existe entre el estado deseado y el real. Esta diferencia ingresa al bloque PID el cual regula las acciones del sistema para que sea igual a  $r(t)$ , esta diferencia se puede obtener con el sensor  $h(t)$ . Matemáticamente tenemos que el PID se representa de con la siguiente ecuación;

$$
c(t) = Kp \cdot e(t) + Ki \cdot \int e(t)dt + Kd \cdot \frac{\partial e(t)}{\partial t}
$$

El controlador PID permite generar un mejor control de tiempo de respuesta, lo cual genera sistemas eficientes en el accionar, con una precisión de respuesta superior a cualquier otro sistema conociendo los estados pasados y los estados futuros del sistema controlado. De la misma manera este controlador es ajustable ya que las variables de control pueden ser modificadas y así obtener una respuesta acorde a las necesidades del sistema.[\[7\]](#page-68-1)

#### <span id="page-34-1"></span>6.2.3. Acción proporcional

Esta acción es proporcional a la señal de error, multiplica la señal  $e(t)$  por una constante KP, con la cual se reduce el error del sistema. [\[7\]](#page-68-1) Sus características:

- Aumenta velocidad de respuesta.
- Reduce el error en régimen permanente.
- Genera inestabilidad al sistema

#### <span id="page-34-2"></span>6.2.4. Acción integral

Con esta acción se calcula la integral del error, esta es la suma de dicha señal. Con el paso del tiempo pequeños errores se suman, esto crea una acción integral mayor, con esto se reduce el error en régimen permanente. Esta acción genera inercia de señal al sistema lo cual puede generar inestabilidad en niveles bajos.[\[7\]](#page-68-1) Sus características:

- Disminuye el error en régimen permanente.
- Aumenta niveles inferiores de inestabilidad.
- Aumenta en bajo nivel la velocidad de respuesta.

#### <span id="page-35-0"></span>6.2.5. Acción derivativa

Esta acción es la parte derivada del error, la velocidad de inestabilidad que puede obtener el sistema es parte de esta acción.[\[7\]](#page-68-1) Sus características:

- Aumenta la estabilidad de un sistema ya controlado.
- Disminuye la velocidad de respuesta y estabilización del sistema.
- Mantiene en régimen permanente el error.
## CAPÍTULO 7

## Metodología

## 7.1. Controlador PI

El sistema electo ha sido un controlador PI que contiene acciones proporcional e integral, este controlador fue aplicado al sistema ya que según la teoría de control, un controlador se selecciona por niveles de complejidad, mientras la complejidad sea más baja, el control funciona eficientemente.[\[7\]](#page-68-0)

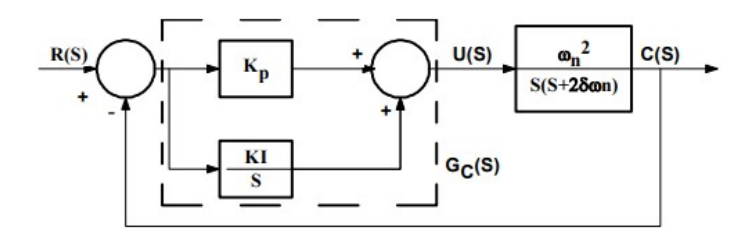

Figura 5: Control PI [\[8\]](#page-68-1)

El controlador PI produce una señal con proporcionalidad a la integral del error y proporcional al error, mejora el error de estado estacionario en un orden ya que si el error es una entrada constante, este se reduce a cero por la parte integral acumulativa del control. Esencialmente este controlador es un filtro pasa bajas, por tanto filtra los ruidos de alta frecuencia, con estas características el controlador mejora la respuesta transitoria y el amortiguamiento, con la acción proporcional reduce el sobrepaso máximo y con la acción integral reduce el error en estado estable. Este controlador es idóneo para la implementación del sistema inyector. [\[8\]](#page-68-1)

Para implementar este controlador se investigaron componentes que pudieran crear un sistema capaz de inyectar a velocidad constante y se definió un motor y un driver de motor que en conjunto crearon una planta controlable y aplicable al sistema de inyección

## 7.1.1. Motores

La planta fue impulsada por un motor que cumpliera con las características para el sistema de inyección.

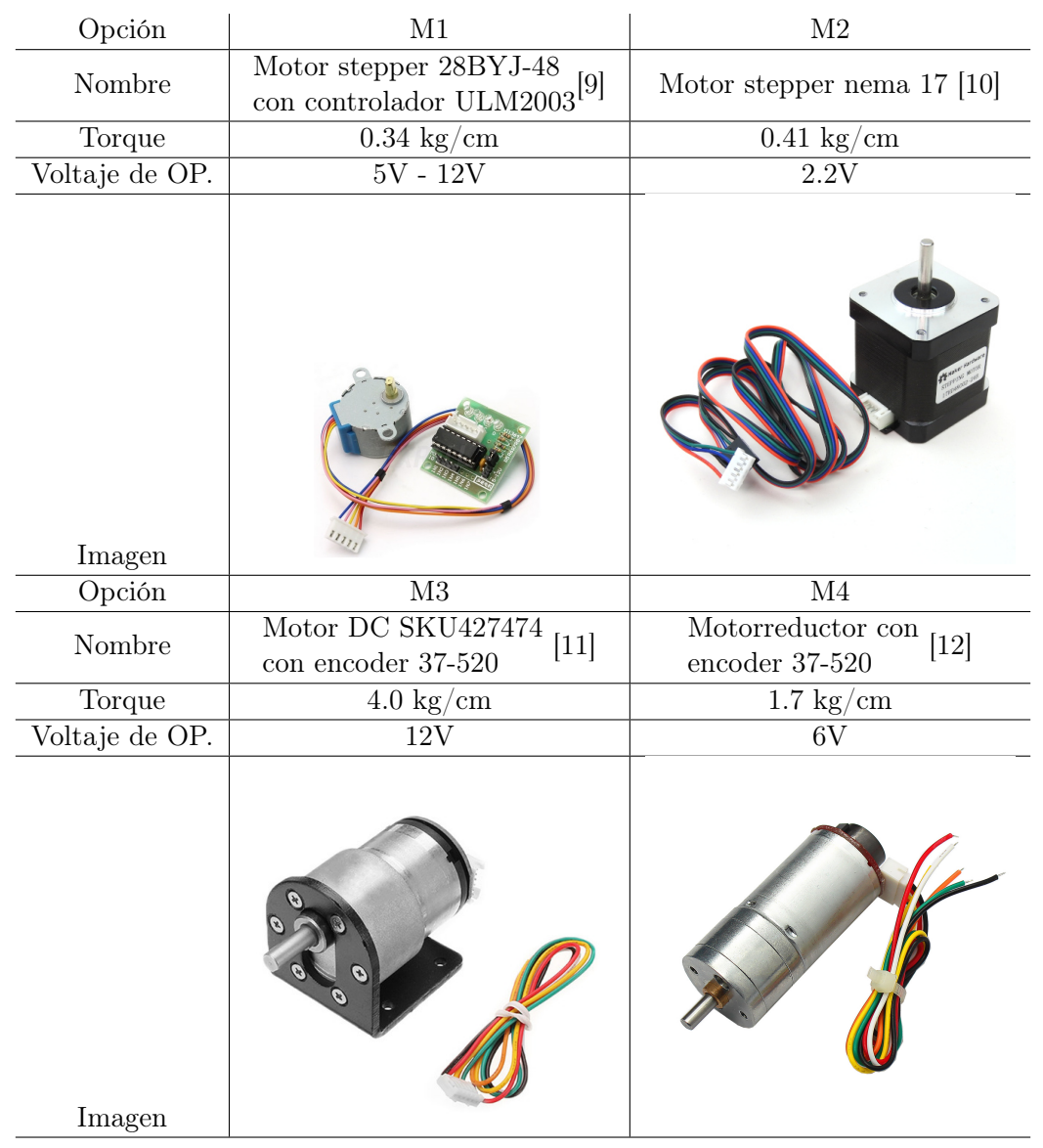

## 7.1.2. Tablas de características

Cuadro 2: Primer par de motores

Con las características de cada motor se realizó una matriz de decisión, con la cual se seleccionó el motor que cumpliera con los requerimientos del sistema de inyección, cada parámetro se analizó de manera cuantitativa asignando ponderaciones a cada característica y el motor con mayor valor cuantitativo fue el electo.

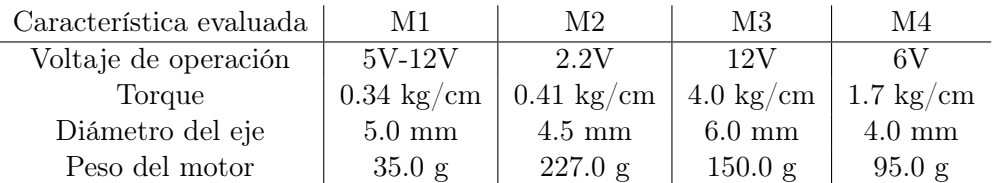

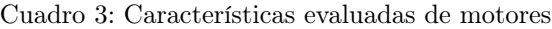

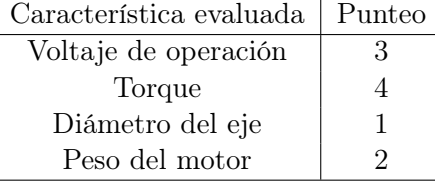

Cuadro 4: Valoración por característica de motores

<span id="page-38-0"></span>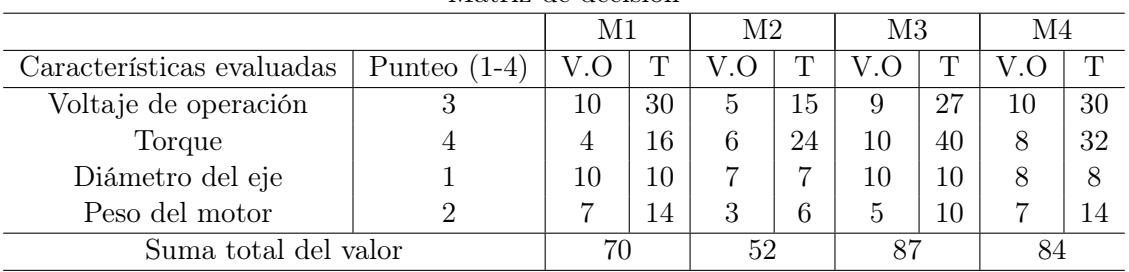

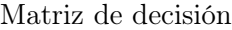

Cuadro 5: Punteo total de las opciones, motor

Del Cuadro [5](#page-38-0) se obtuvo como mejor opción el motor DC SKU427474, este motor es ideal para el sistema ya que su velocidad es directamente proporcional al voltaje empleado, a diferencia de los motores síncronos los cuales su frecuencia de alimentación es fija. [\[13\]](#page-69-1)

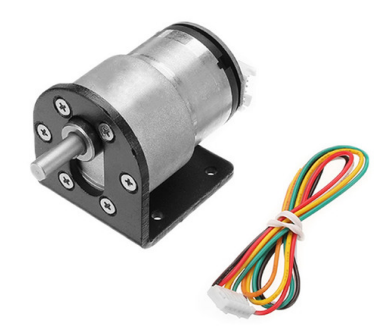

Figura 6: Motor DC SKU427474, encoder 37-520 [\[11\]](#page-68-4)

Este motor esta fusionado con un encoder el cual mide la velocidad y posición angular del eje de salida, este funciona mediante un sensor óptico y dos señales digitales que se crean a partir de un disco con ranuras y un sistema de lectores infrarrojos que cambian entre subidas y bajadas respecto de la posición del encoder que tiene incorporado.

Para el control de velocidad y giro, se conoce que el motor tiene una caja mecánica reductora de 30:1, la cual genera hasta 320 RPM en voltaje nominal y cada vuelta de 360 grados genera 330 señales de salida en el encoder. Este motor consta de 6 pines:

- $\blacksquare$  M1 / M2; Señales que recibe desde el driver.
- VCC / GND; Voltaje y Tierra de alimentación respectivamente.
- C1 / C2; Señales de información del encoder hacia el microcontrolador.

## 7.1.3. Driver

En el sistema fue necesario implementar un driver de motor el cual permite controlar la velocidad y posición de giro, para esto se investigaron drivers que podían combinarse con las opciones de motores antes descritas.

| Opción               | D1                             | D2             |
|----------------------|--------------------------------|----------------|
| Nombre               | DRV 8834 [14]                  | DRV 8825 [15]  |
| Capacidad de control | 2A por bobina                  | 2A por bobina  |
| Voltaje de OP.       | $2.5V - 10.8V$                 | $8.2V - 45V$   |
|                      |                                |                |
| Imagen               | D3                             | D <sub>4</sub> |
| Opción               |                                |                |
| Nombre               | Modulo L298N                   | Modulo L293D   |
| Capacidad de control | $2\mathrm{A}$ - $35\mathrm{V}$ | $4.5V - 24V$   |
| Voltaje de OP.       | $6V - 35V$                     | $5V - 7V$      |
| Imagen               |                                |                |

Cuadro 6: Primeras opciones de driver

Se aplicó el mismo método de ponderación a las características de cada driver, en esta operación la selección de motor antes descrita afecta la decisión ya que el motor SKU427474 es un motor de corriente continua por tanto se descartó el uso de los driver DRV8834 y DRV8825 ya que el uso de estos es especifico para motores stepper. Por tanto solo se analizaron las características de los dos drivers restantes.

| Característica evaluada                  | D3               | 1)4                           |
|------------------------------------------|------------------|-------------------------------|
| Voltaje de operación                     | 6V - 35V         | 5V - 7V                       |
| Voltaje de control                       |                  | $\epsilon = 35V$   4.5V - 24V |
| Corriente de operación en las terminales | $600 \text{ mA}$ | -36 mA                        |

Cuadro 7: Características evaluadas de driver

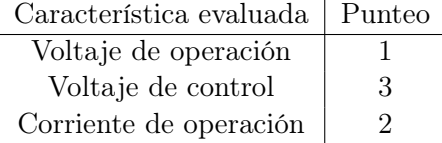

Cuadro 8: Valoración por característica de driver

Matriz de decisión

<span id="page-40-0"></span>

|                           |                | 1)3 |    |    |
|---------------------------|----------------|-----|----|----|
| Características evaluadas | Punteo $(1-4)$ |     |    |    |
| Voltaje de operación      |                |     | 10 |    |
| Voltaje de control        |                |     | 24 | 21 |
| Corriente de operación    |                |     | 18 |    |
| Suma total del valor      |                |     | 52 |    |

Cuadro 9: Punteo total de las opciones, driver

Según el Cuadro [9,](#page-40-0) con las características evaluadas el driver seleccionado es el módulo L298N, este módulo contiene 2 puente H, el cual es un conjunto de transistores que al estar conectados por pares permiten controlar la velocidad y el sentido de giro de un motor DC.

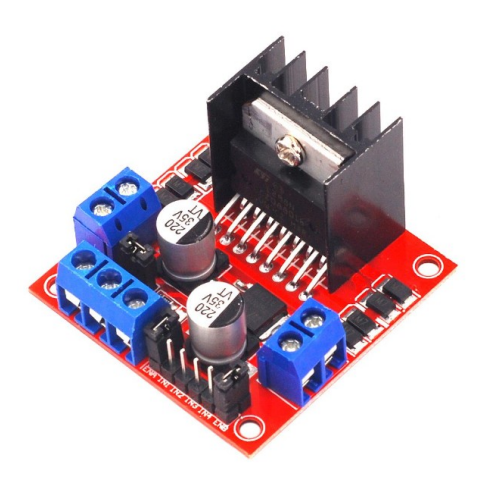

Figura 7: Modulo driver L298N [\[16\]](#page-69-4)

## 7.1.4. Función de transferencia

Al definir los componentes que integraron la planta de inyección, se obtuvo la función de transferencia específica del motor electo, dicha función de transferencia es única para cada motor.

<span id="page-41-0"></span>Se obtuvo analizando la respuesta de salida a una señal escalón en la entrada del sistema, verificando la velocidad de estabilización del motor respecto al impulso inicial.

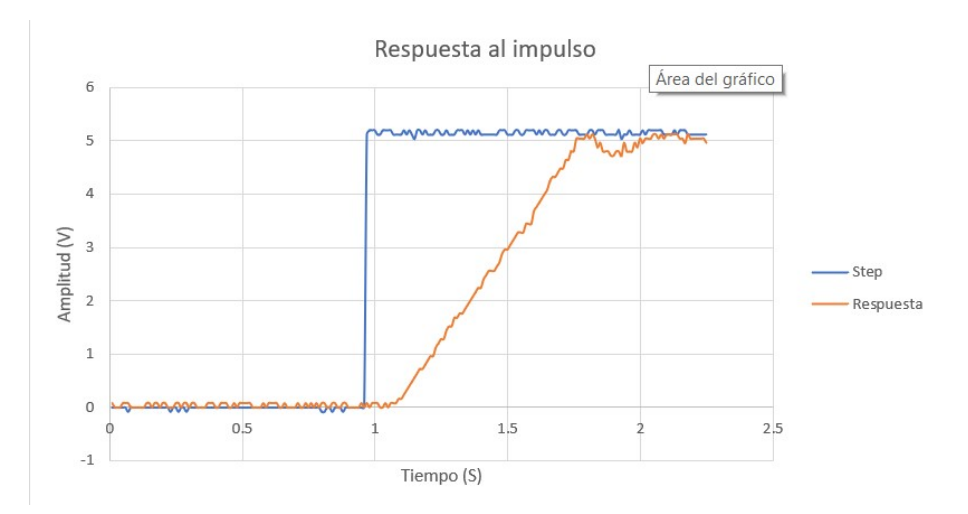

Figura 8: Respuesta la impulso

Los gráficos se obtuvieron mediante el osciloscopio TDS 2022C, en la Figura [8](#page-41-0) se observa la señal de entrada (color azul) y la respuesta al sistema (color naranja). En la señal de entrada se configuro un tiempo de retardo de un segundo para poder preparar el sistema para el pulso y se midió durante un segundo aproximadamente, esto para conocer la reacción de la planta al impulso inicial, el tiempo de subida y la estabilización.

Se obtuvieron puntos y posiciones los cuales se analizaron en el software de procesamiento Matlab y con la herramienta para identificación del sistema se obtuvo la función de transferencia.

$$
G(x) = \frac{K_p}{1 + T_p 1 * S}
$$

La función de transferencia obtenida es de grado uno con dos coeficientes libres, un polo y ningún tiempo de retardo. Lo cual indica un tiempo de respuesta rápido, por tanto la decisión de control PI es acertada ya que los requerimientos de esta planta y las características del control se complementan para generar un sistema estable.

### 7.1.5. Variables de control

Las variables de control, llamadas KP (acción proporcional), Ti (acción integral)  $\tau$  (tiempo de retardo), se calcularon respecto a las teorías de control moderno con apoyo de software de procesamiento y software estadístico.

#### System Identification Toolbox

<span id="page-42-0"></span>Con la herramienta System Identification De Matlab se obtuvo una aproximación ideal del sistema con un 81.25 % de semejanza a la entrada del sistema, esto se observa en la Figura [9](#page-42-0) un rango mayor al 80 % es aceptable, el sistema y los componentes utilizados no son ideales por tanto el porcentaje de aproximación no llegaría al 100 %.

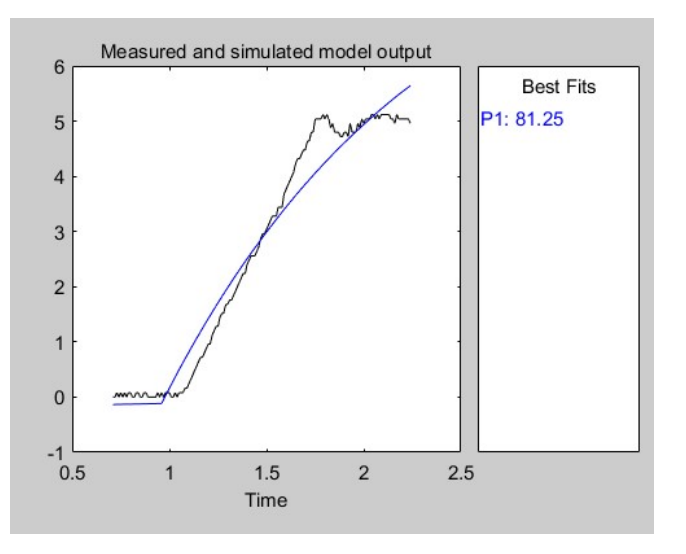

Figura 9: Aproximación a la respuesta esperada

<span id="page-42-1"></span>Con la simulación presentada por la herramienta Linear System Analyzer de Matlab, podemos observar en la Figura [10](#page-42-1) como debería de comportarse la salida al sistema utilizando las variables de control obtenidas por la herramienta System identification.

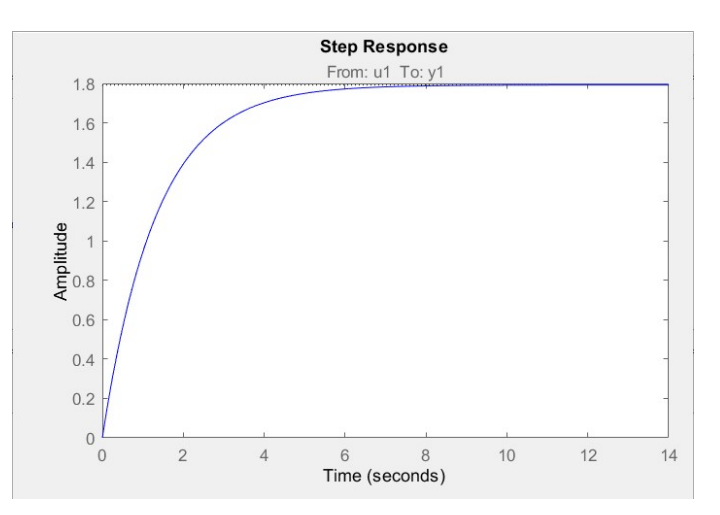

Figura 10: Simulación de la respuesta encontrada

Las variables obtenidas con este método fueron:

$$
K_p = 1792
$$

- $T_i = 133$
- $\mathbf{r} \cdot \tau = 0$

Las cuales se aproximaron a sus valores netos superiores, obteniendo:

- $K_p = 1800$
- $T_i = 140$
- $\mathbf{r} \cdot \tau = 0$

## PID Tuner

En el segundo método de obtención de variables en Matlab, se observó que la respuesta al escalón se estabilizaba de una mejor manera con un tiempo de retardo, esta herramienta permitió configurar este tiempo y procesar una predicción mas acertada al escalón inicial.

<span id="page-43-0"></span>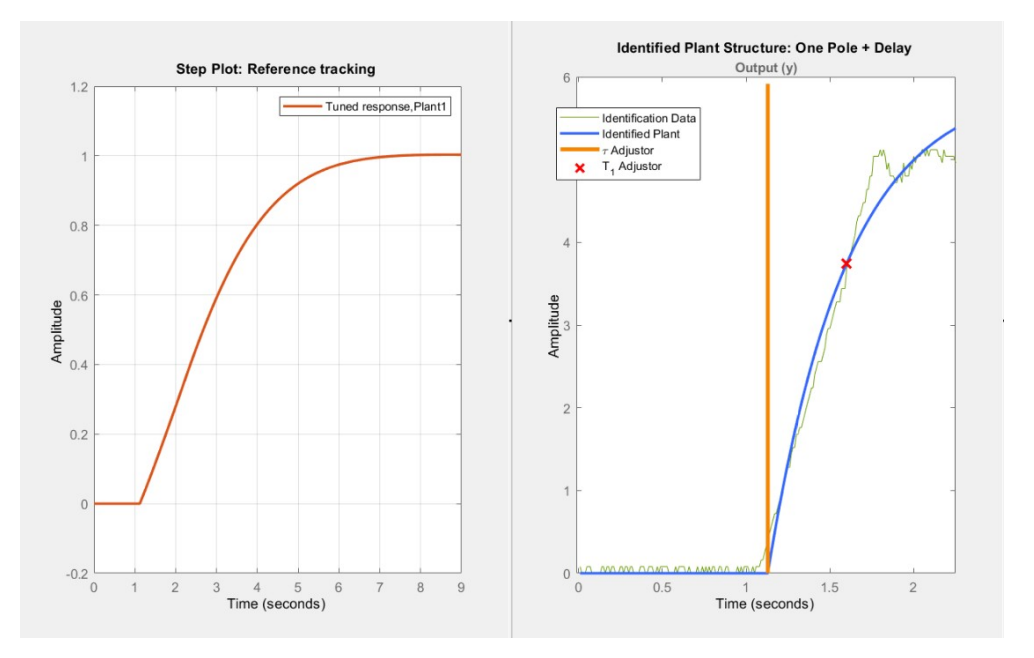

Figura 11: Sintonización de sistema con PID tuner de Matlab

En la Figura [11](#page-43-0) se observa a la izquierda la simulación de respuesta y al izquierda la aproximación sobre la respuesta real, se observa una mejor aproximación a la respuesta al agregar un tiempo de retardo por el tiempo de subida que necesita el controlador PI para estabilizarse. La amplitud de las gráficas responde a la ganancia de la estabilización y el voltaje con el que se trabajaron las pruebas, de la simulación y de la captura de datos respectivamente.

Con el PID Tuner se obtuvo:

$$
K_p = 1370
$$

- $T_i = 347$
- $\tau = 110mS$

Las cuales se aproximaron a sus valores netos superiores, obteniendo:

- $K_p = 1400$
- $T_i = 350$
- $\tau = 110mS$

#### Teoría de Ziegler-Nichols

Un método de ajuste empírico utilizado en la industria es el de Ziegler-Nichols el cual consiste en crear una planta y generar un lazo cerrado de la misma, con esto se obtienen los valores de las variables de control deseada mediante la gráfica obtenida al perturbar el sistema y aplicando las ecuaciones de la teoría Z-N[\[17\]](#page-69-5)

<span id="page-44-1"></span>Creando una planta en lazo cerrado, se aumenta la ganancia crítica  $(K_{c_r})$  del sistema, hasta su punto de oscilación, de estas oscilaciones se obtiene el tiempo crítico  $(P_{c_r})$  del sistema y se aplican las siguientes ecuaciones según corresponda el tipo de controlador:

|     | $K_P$         | K1                           | $K_D$    |
|-----|---------------|------------------------------|----------|
| P   | $0.5*K_{cr}$  |                              |          |
| РI  | $0.45*K_{cr}$ | $_{Per}$<br>$\overline{1.2}$ |          |
| PID | $0.6*K_{cr}$  | $_{Per}$                     | $_{Per}$ |

Cuadro 10: Tabla de ecuaciones, teoría de Ziegler-Nichols [\[17\]](#page-69-5)

<span id="page-44-0"></span>Kcr 4900  $12$  $10$ Velocidad (RPM)  $7.5$  $0.5$  $1.5\,$  $2.5$  $3.5$  $4.5$  $5.5\,$ 6.5 8.5  $9.5$  $10$  $\overline{c}$ 3  $\overline{4}$ Tiempo (S)

Aplicando lo anterior se obtuvo la gráfica en lazo cerrado

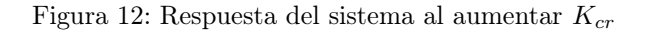

Se observa en la Figura [12,](#page-44-0) un sistema no controlado con muchas oscilaciones entre 0 y 12 RPM ya que para esta prueba se configuró una referencia de 10 RPM, en la teoría de Ziegler-Nichols es un resultado esperado ya que para esta prueba la ganancia se incrementa hasta que el lazo cerrado se desestabiliza. Con esto podemos obtener el tiempo crítico el cual se midió entre las crestas de las oscilaciones, este tiempo le toma al sistema estabilizarse ante un cambio en la velocidad media.

De acuerdo con esta teoría se obtuvieron las variables:

- $K_{cr} = 4900$
- $P_{cr} = 0.25 mS$

Al aplicarlo a la tabla de ecuaciones [10,](#page-44-1) se obtuvieron las variables de control:

- $K_p = 2200$
- $T_i = 210$
- $\tau = 50mS$

El método empírico requiere iteraciones para su ajuste perfecto, con estas variables se obtuvo una gráfica de control aproximada a los deseado.

## 7.2. Control digital

Para la implementación en la planta, se aplicó un sistema de control digital, el cual captura las variables en tiempo real, procesa y genera una salida adecuada al sistema de inyección, para la aplicación digital se seleccionó un microcontrolador ATmega2560, por sus capacidades se trabajo con la placa integrada Arduino MEGA2560 con las características:

- Voltaje de operación; 5V.
- Puertos digitales  $I/O$ ; 54 puertos, de los cuales 15 son utilizables como salidas PWM.
- Puertos analógicos; 16 puertos.
- Puertos seriales; 4 puertos.
- EEPROM; 8 Kb.

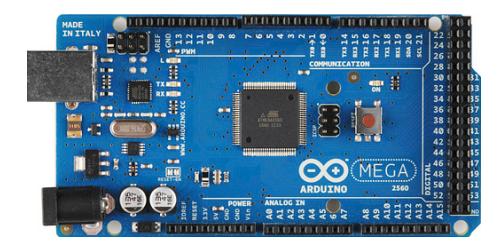

Figura 13: Placa Arduino Mega2560 [\[18\]](#page-69-6)

Esta placa electrónica de hardware y software libre, permite tener un nivel de complejidad bajo, además de una memoria EEPROM que funciona directamente con el sistema de control y su parte integral para verificar los estados presentes y futuros de la velocidad y posición del motor.

En la Figura [14](#page-46-0) se describe el programa diseñado para implementar este sistema de inyección, en el diagrama de flujo se observa que las variables de control pueden ser modificadas para distintas aplicaciones del sistema.

<span id="page-46-0"></span>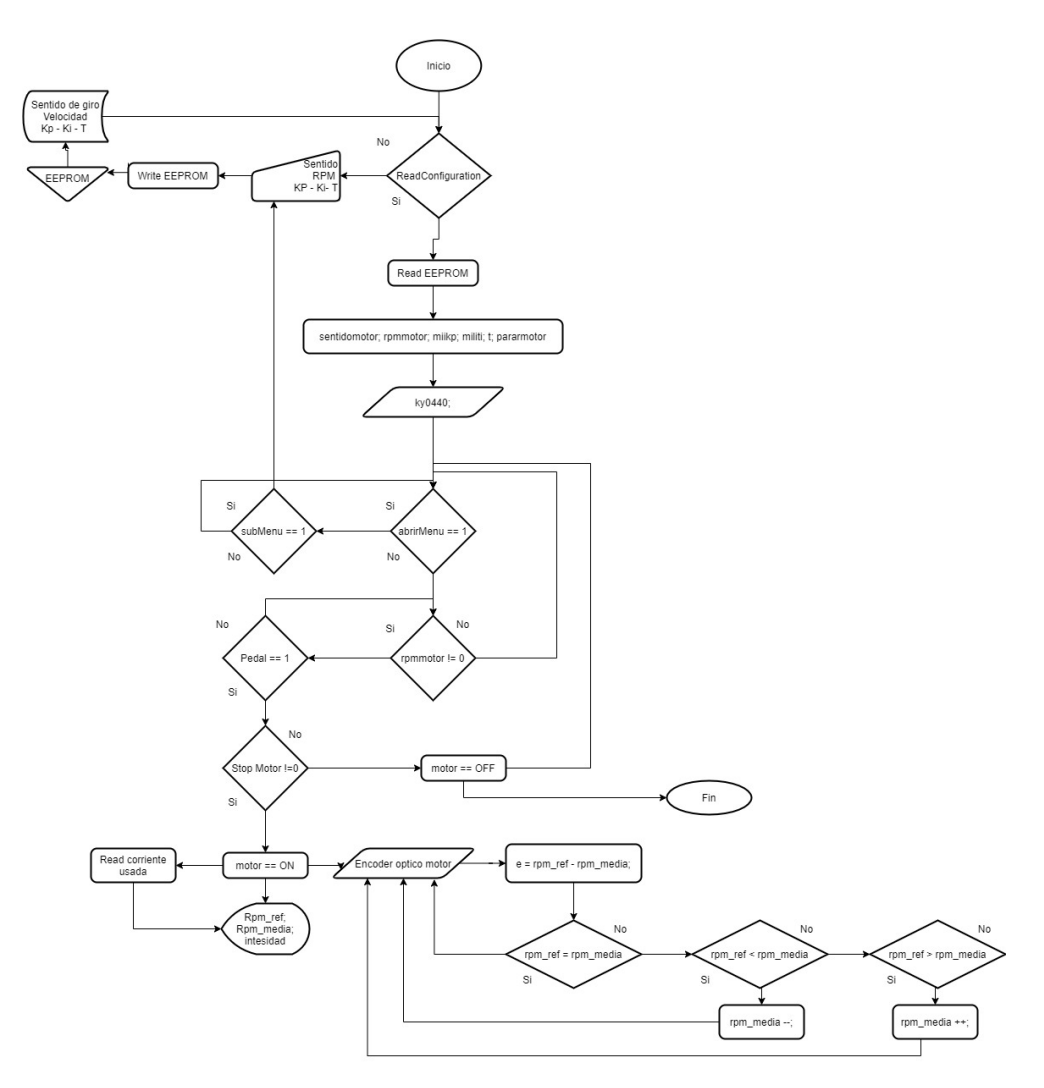

Figura 14: Diagrama de flujo

## 7.3. Componentes de transmisión

La salida del sistema de inyección controlado es el eje rotativo del motor, por lo tanto se diseñaron y seleccionaron partes mecánicas que llevaron ese movimiento rotativo desde el eje de salida del motor hasta el punto de inyección en el émbolo de la jeringa. Todos los componentes mecánicos en la primera iteración se han fabricado con ácido poliláctico por su fácil manufactura y su bajo costo, luego de la caracterización de materiales, estos se cambiarán al material final.

#### 7.3.1. Manguera flexible de transmisión de potencia

El primer componente seleccionado fue una manguera de transmisión de potencia que consta de un eje de cables entorchados flexible que rota dentro de un recubrimiento tipo espiral, los cables de hierro y la espiral de acero. Esta manguera por su característica de flexibilidad permite movimientos libres para el operador del sistema.

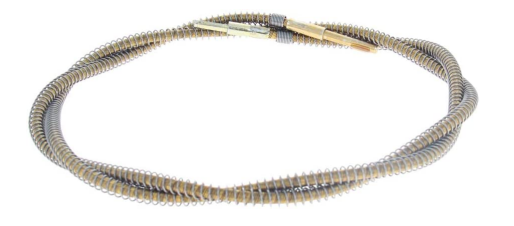

Figura 15: Manguera flexible de transmisión [\[19\]](#page-69-7)

#### 7.3.2. Junta del eje del motor a la manguera de transmisión

Para transferir el giro del motor a la manguera se diseñó un cilindro que en sus extremos contiene las formas de entrada del motor y de la manguera. Para la primera iteración, este se diseñó para que los ejes de cada componente estén insertados a presión, este se manufacturó con una impresora 3D y con polímero PLA.

Se utilizó PLA para estos acoples preliminares por su fácil manufactura y capacidad de soportar cargas bajas mecánicas, para este prototipo se analizó la capacidad de esterilidad de los materiales, por tanto, los diseños preliminares se crearon con materiales de bajo costo. En la Tabla [11](#page-47-0) se describen las partes del acople diseñado.

<span id="page-47-0"></span>

| Acople motor - manguera |                                                                                          |                    |                 |  |
|-------------------------|------------------------------------------------------------------------------------------|--------------------|-----------------|--|
| Descripción             | Simulación de ubicación,                                                                 | Extremo a manguera | Extremo a motor |  |
|                         | $% \left\vert \cdot \right\vert$ entre motor y manguera $% \left\vert \cdot \right\vert$ |                    |                 |  |
| Imagen                  |                                                                                          |                    |                 |  |

Cuadro 11: Partes de la junta

## 7.3.3. Acople actuador de jeringa

Debido a que en la salida de la planta tenemos un movimiento rotativo, se diseñó un mecanismo que transformara el movimiento circular en lineal y así hacer actuar el émbolo de la jeringa, para eso se diseñó un juego de tuerca y perno, con los cuales mientras el perno ingresa en la rosca, empuja el émbolo y el fluido se inyecta a la velocidad deseada. En la primera iteración de diseño estas piezas también fueron manufacturadas mediante una impresora 3D y el polímero PLA.

#### Perno

Para el perno se tomó como referencia un perno ANSI 15\*1 del catálogo de materiales de AutoDesk Inventor, se diseñó con un paso de 2.5 mm, un largo de 45.2mm y 15 revoluciones de rosca.

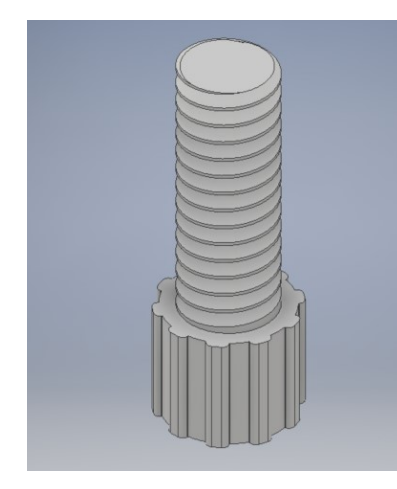

Figura 16: Perno de actuador

En la base del perno se diseñó un adaptador con un ajuste de apriete en el cual se conectará el extremo final de la manguera flexible y así transmitir el movimiento rotativo desde el eje del motor hasta el émbolo de la jeringa.

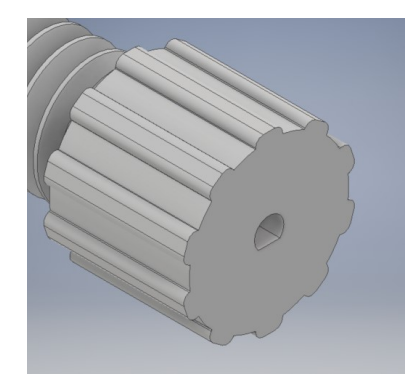

Figura 17: Acople a manguera

#### Tuerca

En el sistema de recepción del perno, en este caso llamado sistema tuerca, se traduce el movimiento rotacional a lineal debido a que el perno al enroscarse baja de manera continua por la rosca.

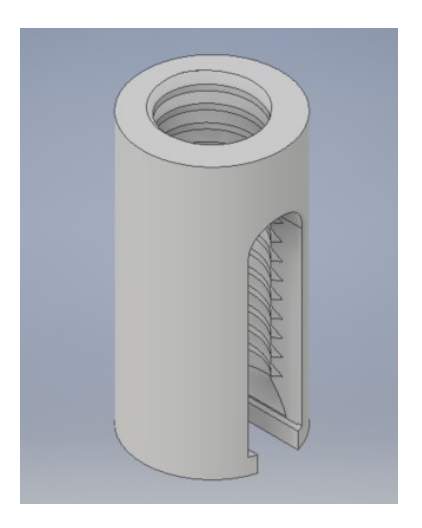

Figura 18: Tuerca y porta jeringa

Se diseñó una cámara donde se coloca la jeringa y está es sujeta mediante un sistema de snapfit, mediante este sistema se logró mantener un tiempo de aplicación aceptable ya que el mismo facilita la colocación y remoción.

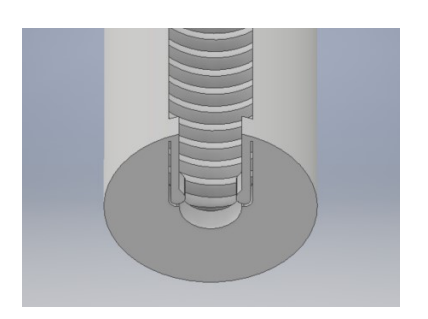

Figura 19: Snapfit para la colocación de jeringas

## 7.3.4. Pedal de acción

Del estudio etnográfico, se obtuvo como requerimiento que la activación de la máquina no comprometiera el uso de las manos ya que el posicionamiento de la jeringa requiere de precisión en la cual se usan ambas manos para hacerlo. Se diseñó un pedal con el cual la máquina pudiera ser activada, el pedal tiene un ángulo de 45 grados de inclinación la cual crea una posición cómoda para operar, la activación se genera mediante un sensor final de carrera el cual funciona como un switch que envía una señal al micro controlador y activa el sistema. El pedal consta de dos partes una base en la cual se instala el final de carrera y una tapa la cual se presiona hacia abajo hasta hacer contacto con el final de carrera. Ambas partes en su primera iteración se realizaron en PLA.

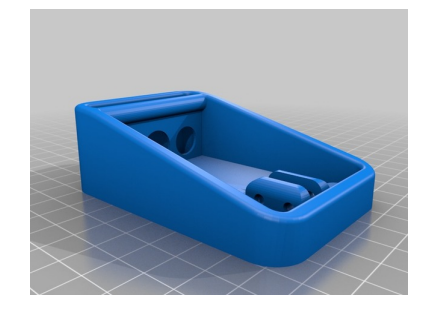

Figura 20: Base del pedal

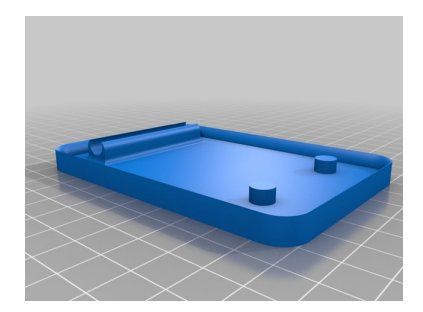

Figura 21: Tapa del pedal

## 7.4. Componentes electrónicos

## 7.4.1. Arduino Sensor Shieldv5.0

Se utilizó la extensión Sensor ShiedlV5.0 sobre la placa Arduino Mega2560, con esta extensión se facilitó la ubicación y conexión de todos los componentes electrónicos que se utilizaron, esta extensión, transforma los pines digitales y analógicos en un puerto de usos múltiples, en el mismo pin se puede encontrar Señal I/O, Voltaje 5V, Tierra GND. Esta extensión reduce el tamaño del sistema por su versatilidad de conexiones.

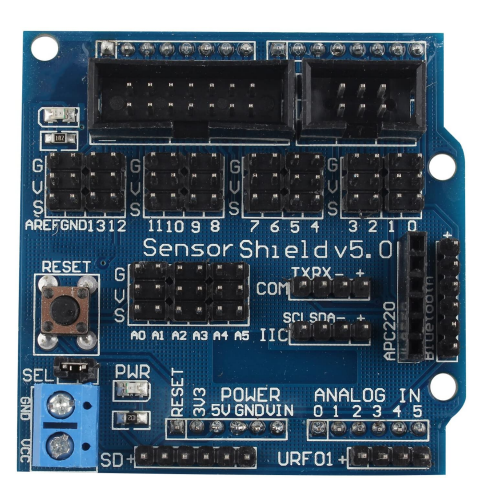

Figura 22: Arduino Sensor Shield V5.0 [\[20\]](#page-69-8)

## 7.4.2. Encoder rotativo

Se optó por el componente KY-40 por sus cualidades de selector rotativo y botón de selección, esto permitió diseñar un menú interactivo en el cual se pudieran modificar variables de control, velocidad de giro.

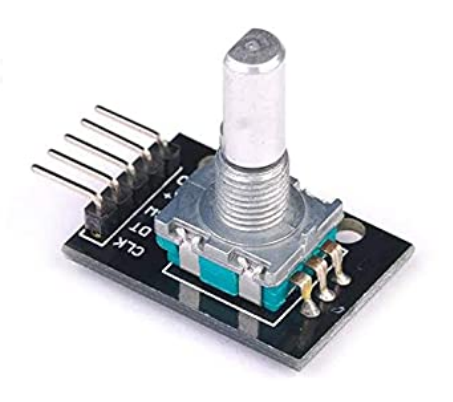

Figura 23: Encoder rotativo KY - 040 [\[21\]](#page-69-9)

Consta de 5 pines:

- $\blacksquare$  +; voltaje de alimentación.
- GND; Tierra de alimentación.
- CLK; Señal de reloj del componente.
- DT; Señal de datos del componente.
- SW; Switch, señal de presión del componente.

## 7.4.3. Pantalla LCD

El menú de modificaciones fue impreso en la pantalla LCD 16X2, esta característica hizo que el diseño fuera amigable con el operario y pudiera obtener información sobre el sistema en la pantalla.

En la pantalla LCD se incrustó una bus I2C con la cual se reduce la cantidad de conexiones necesarias para imprimir las opciones y valores en la pantalla.

Consta de 4 pines de conexión:

- VCC; Voltaje de alimentación.
- GND; Tierra de alimentación
- SDA; Puerto de comunicación.
- SCL; Puerto de comunicación.

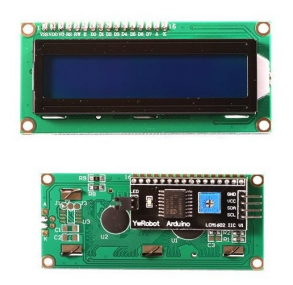

Figura 24: Pantalla LCD 16x2 con bus I2C [\[22\]](#page-69-10)

Los últimos pines se conectaron específicamente a los pines SDA20 y SCL21 respectivamente, del microcontrolador Arduino Mega2560.

### 7.4.4. Sensor de corriente ACS712

El uso de este sensor permitió recolectar información sobre el consumo de corriente que genera el motor sobre el sistema.

Se detecta el uso de la corriente mediante el efecto HALL que detecta la aparición de tensión por la separación de cargas que produce la circulación de corriente en presencia de un campo magnético. [\[23\]](#page-69-11)

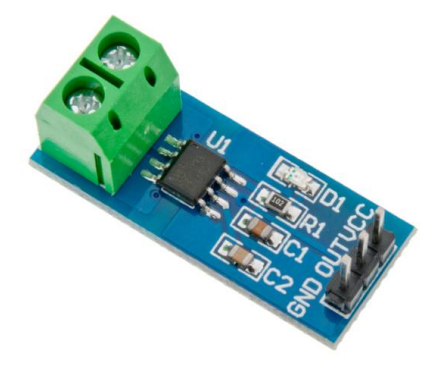

Figura 25: Sensor de corriente [\[24\]](#page-69-12)

# CAPÍTULO 8

## Resultados

## 8.1. Lazo de control

Las opciones de variables obtenidas guiaron el proceso a un rango en el cual el sistema funcionaba de manera adecuada ya que se observo que el valor de la variable  $K_p$  se centraba sobre las 1000 unidades, el valor de la variable  $T_i$  sobre las 100 unidades y un posible valor de retardo  $\tau$  menor a dos segundos desde la activación del sistema de inyección. Por tanto se realizaron varias iteraciones dentro del rango de valores obtenidos para tener un control sobre la planta más exacto y eficiente. En cada iteración se busca tener una respuesta sobreamortiguada sin oscilaciones significantes que sobre pasen la velocidad de referencia, pueden existir oscilaciones menores a la velocidad de referencia ya que el volumen de la solución y el volumen cefálico del paciente son afectados directamente por velocidades elevadas. Analizaremos únicamente las oscilaciones que sobre pasen el velocidad de referencia ya que estas constituyen un posible error en el sistema de inyección.

#### 8.1.1. Gráficas de control

#### System Identification Toolbox

Con las variables de la aplicación de Matlab System Identification se obtuvo el sistema que se muestra en la Figura [26,](#page-55-0) se observó que el motor no giraba, por tanto, el 81.25 % de semejanza que se obtuvo del análisis de este sistema no es suficiente para que el motor inicie su funcionamiento correctamente. Por tanto, se descarta la utilización de estas variables.

<span id="page-55-0"></span>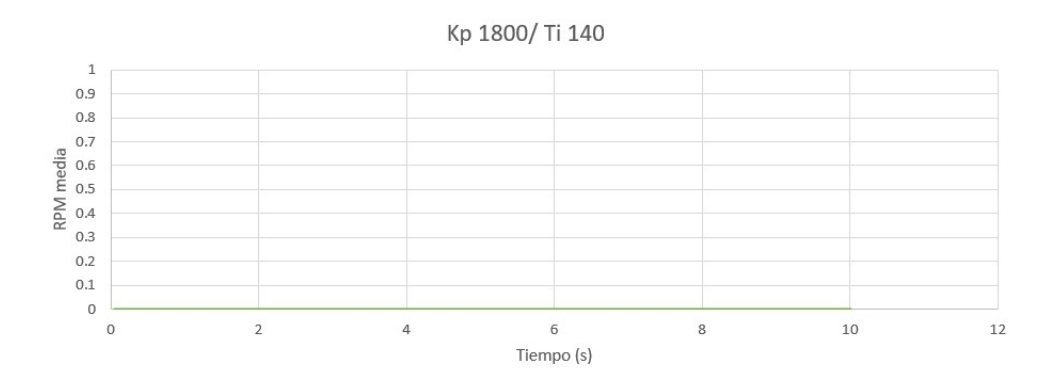

Figura 26: Variables de control por SIT

## PID Tuner

El PID Tuner, aplicación de matlab, se obtuvo el sistema de la Figura [27,](#page-55-1) con una velocidad de referencia de 10 RPM, se observó que existen perturbaciones superiores a la velocidad de referencia. La funcionalidad de las variables encontradas fue puesta a prueba en las pruebas de control de volumen.

<span id="page-55-1"></span>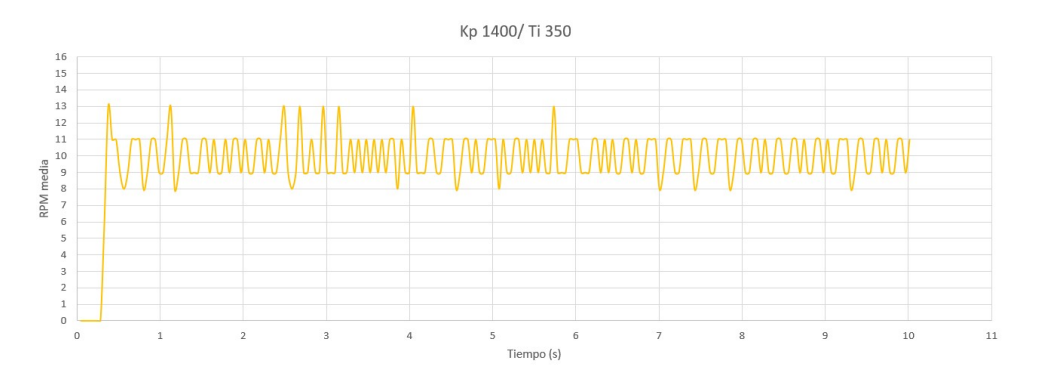

Figura 27: Variables de control por PID Tuner

#### Teoría de Ziegler-Nichols

En la teoría Z-N, se habla sobre la sintonización empírica que se refiere a tener dos pruebas con los valores de control, la primera se ajusta el controlador con las variables originales que retornaron las ecuaciones y la segunda prueba con la mitad del valor  $K_p$ encontrado.

<span id="page-56-0"></span>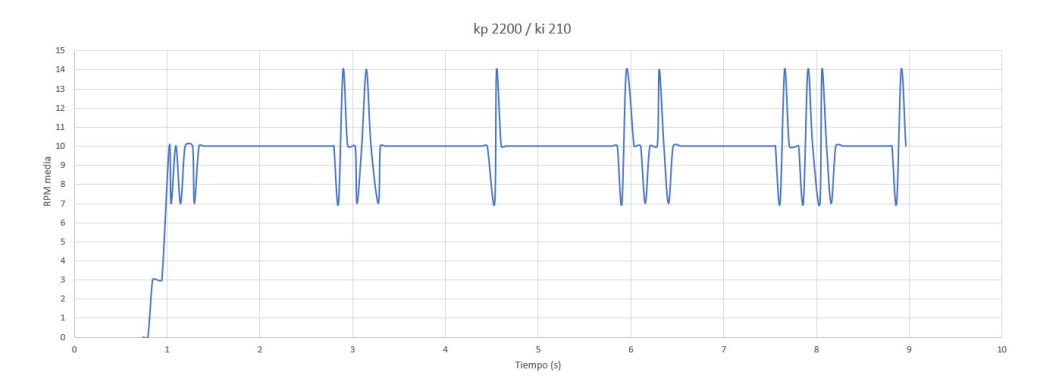

Figura 28: Variables de control originales

Teniendo como velocidad de referencia 10 RPM, en la Figura [28](#page-56-0) se observa que la respuesta es la indicada por un tiempo de 3 segundos, luego de eso existen perturbaciones superiores a la velocidad de referencia, estas variables representaron una segunda opción de variables de control, de la misma manera se implementaron en las pruebas de control de volumen de inyección para verificar su funcionalidad.

<span id="page-56-1"></span>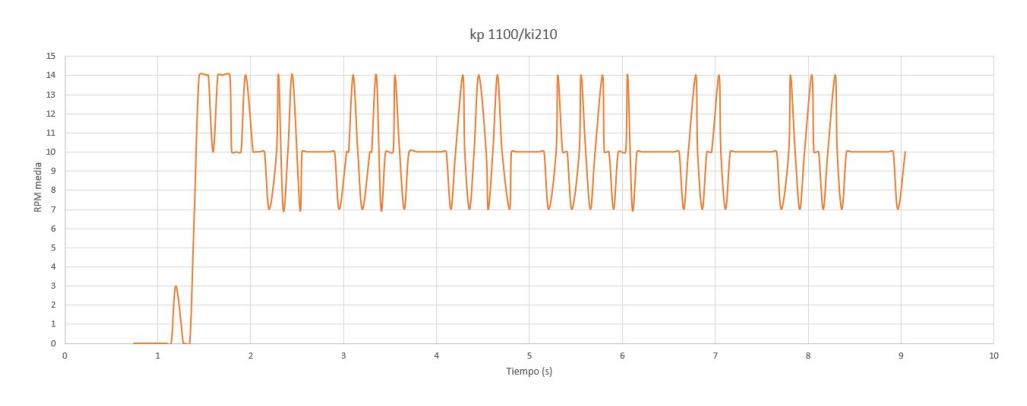

Figura 29: Variable  $K_p$  reducida a la mitad

Usando la misma velocidad de referencia se obtuvo la Figura [29,](#page-56-1) modificando la variable  $K_p$  a la mitad, obtenemos una respuesta accidentada desde la activación de la máquina, con oscilaciones que superan la velocidad de referencia, con esta variable la estabilización es afectada por lo cual se rechaza esta variable.

#### 8.1.2. Prueba de volumen de inyección

Las pruebas de volumen se realizaron inyectando en tubos capilares. Ya que no se contó con un extractor dosificador, primero se procedió a inyectar una dosis en un tubo, se realizó una medición con nonio, dicha dosis se extrajo a otra jeringa y se inyecto nuevamente con la herramienta de inyección, midiendo la cantidad de líquido inyectado por el sistema y comparándolo con el inyectado de forma manual. Los tubos capilares son cilindros de vidrio con un diámetro pequeño, usados en áreas químicas para realizar pruebas capilares con distintos fluidos, dentro del tubo capilar el líquido tiene una representación de 1 [Milímetro:](#page-82-0) lineal es equivalente a 1 micro litro.[\[25\]](#page-69-13)

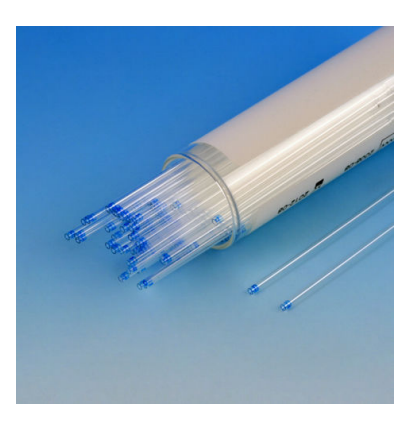

Figura 30: Tubos capilares

En las Figuras [27](#page-55-1) y [28](#page-56-0) se observó que ambos conjuntos de variables de control son válidas para esta aplicación, por tanto se procedió a realizar 19 pruebas de inyección para cada conjunto de variables.

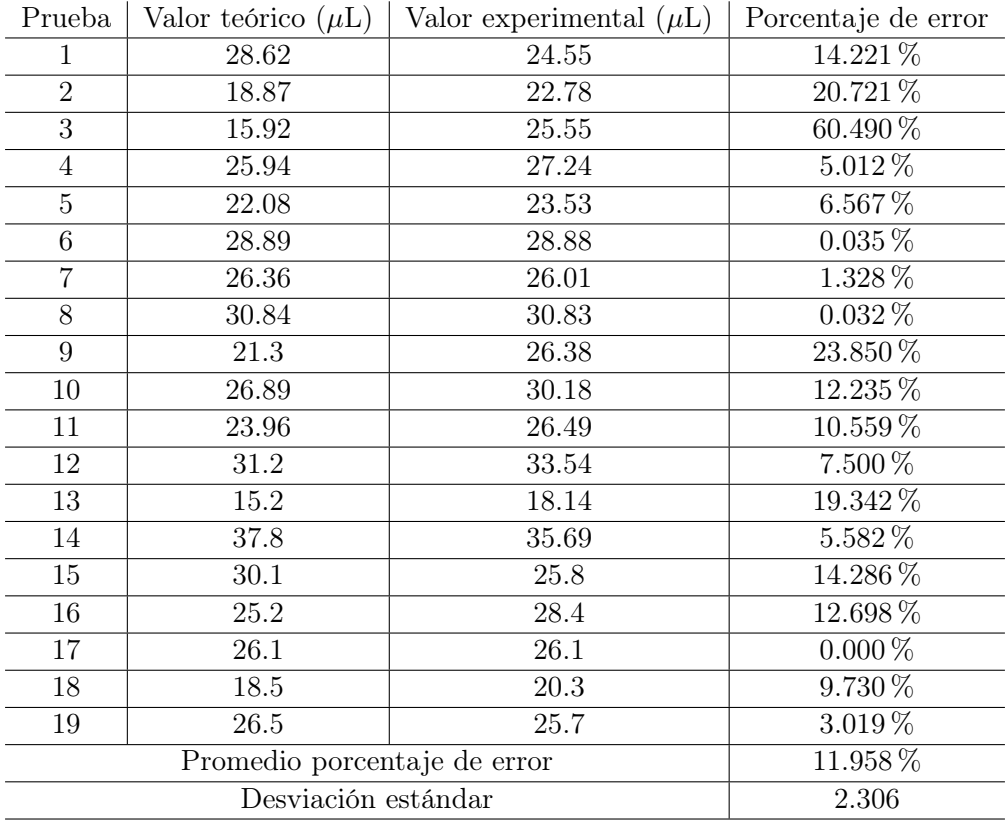

## <span id="page-57-0"></span>Prueba con las variables de PID TUNER

Cuadro 12: Resultados volumen, variables de PID TUNER

De la Tabla [12](#page-57-0) se obtiene la media del factor de error de 11.958 % con una desviación estándar de 2.306, el cual se obtuvo de la matriz de diferencia entre el valor teórico y experimental. Estos valores demostraron que las oscilaciones presentadas en la Figura [27](#page-55-1) generan un cambio significativo en el volumen de la muestra inyectada, con estas pruebas se descarto el uso de este conjunto de variables.

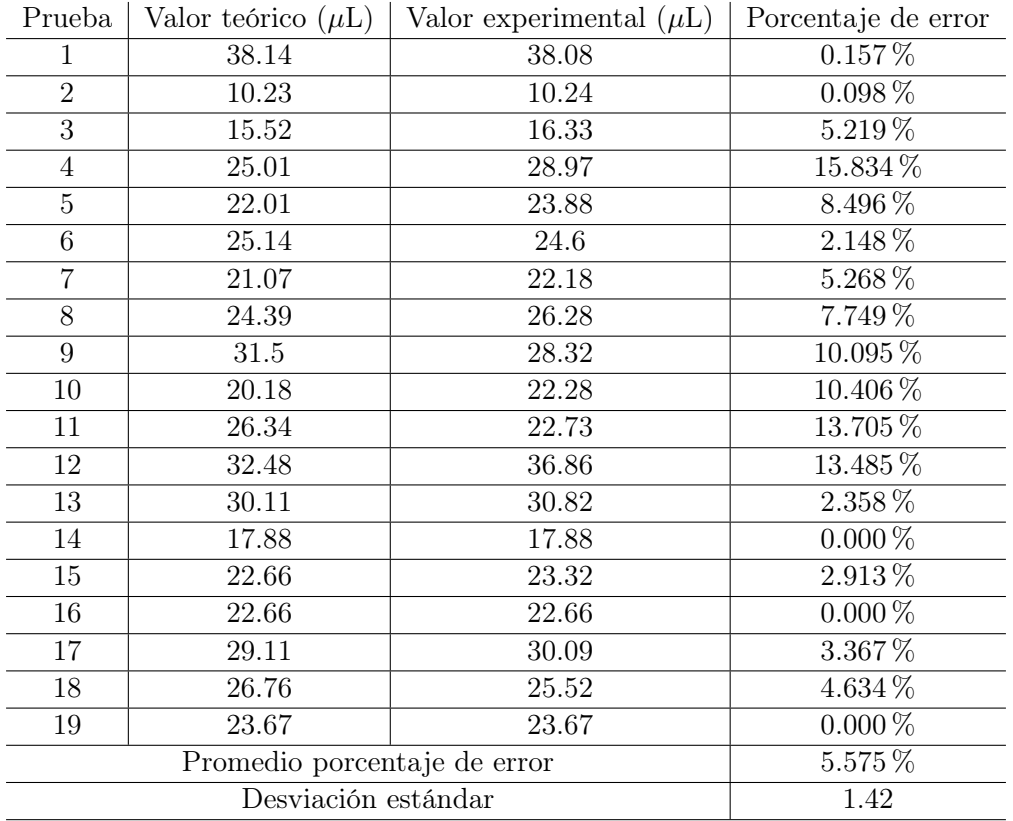

#### <span id="page-58-0"></span>Prueba con las variables de Teoría de Ziegler-Nichols

Cuadro 13: Resultados de volumen, variables Teoría de Ziegler-Nichols

Los resultados en la Tabla [13](#page-58-0) demostraron que el conjunto de variables de la teoría de Ziegler-Nichols tienen una media de factor de error baja y una desviación estándar de 1.42. Con los resultados se procedió a realizar una evaluación del numero de prioridad de riesgo (RPN) con lo cual se estableció un intervalo de confianza del 95 % con una fiabilidad del 95 %, para lograr estos intervalos se realizaron 59 pruebas de volumen.

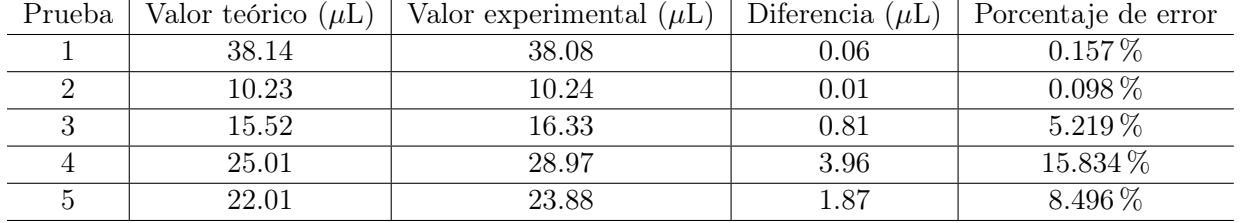

|                  | $\vee$   | $\vee$   | $\lambda$        |                        |
|------------------|----------|----------|------------------|------------------------|
| $\,6\,$          | 25.14    | $24.6\,$ | 0.54             | 2.148 %                |
| $\overline{7}$   | 21.07    | 22.18    | 1.11             | 5.268 %                |
| $8\,$            | 24.39    | 26.28    | 1.89             | $7.749\%$              |
| $\boldsymbol{9}$ | $31.5\,$ | 28.32    | 3.18             | $10.095\,\%$           |
| $10\,$           | 20.18    | 22.28    | 2.1              | 10.406 %               |
| 11               | 26.34    | 22.73    | 3.61             | 13.705 %               |
| 12               | 32.48    | 36.86    | 4.38             | 13.485 %               |
| $13\,$           | 30.11    | 30.82    | 0.71             | $2.358\,\%$            |
| 14               | 17.88    | 17.88    | $\boldsymbol{0}$ | $0.000\,\%$            |
| 15               | 22.66    | 23.32    | 0.66             | $2.913\%$              |
| 16               | 22.66    | 22.66    | $\overline{0}$   | $0.000\,\%$            |
| 17               | 29.11    | 30.09    | 0.98             | 3.367%                 |
| 18               | 26.76    | 25.52    | 1.24             | $4.634\,\%$            |
| 19               | 23.67    | 23.67    | $\boldsymbol{0}$ | $0.000\,\%$            |
| $20\,$           | 25.45    | 26.46    | 1.01             | $3.969\,\%$            |
| 21               | 26.18    | 27.08    | 0.9              | 3.438 %                |
| 22               | 28.98    | 29.03    | 0.05             | $0.173\,\%$            |
| 23               | 23.96    | 23.95    | 0.01             | $0.042\%$              |
| 24               | 33.01    | 33.65    | 0.64             | $1.939\,\%$            |
| $25\,$           | 20.03    | 19.4     | 0.63             | $3.145\,\%$            |
| $26\,$           | 24.22    | 24.48    | 0.26             | 1.073 %                |
| 27               | 23.72    | 23.76    | 0.04             | $0.169\,\%$            |
| 28               | 27.08    | 27.1     | 0.02             | $0.074\,\%$            |
| 29               | 31.42    | 31.96    | 0.54             | 1.719 %                |
| 30               | 28.06    | 27.97    | 0.09             | $0.321\,\%$            |
| 31               | 27.74    | 27.54    | 0.2              | $0.721\%$              |
| 32               | 23.58    | 23.59    | 0.01             | $0.042\,\%$            |
| 33               | 27.2     | 26.57    | 0.63             | 2.316 %                |
| 34               | 32.6     | 32.6     | $\boldsymbol{0}$ | $0.000\,\%$            |
| 35               | 29.4     | 29.4     | $\overline{0}$   | $0.000\,\%$            |
| 36               | $20.5\,$ | 19.59    | 0.91             | 4.439 %                |
| 37               | 22.87    | 22.62    | 0.25             | $1.093\,\%$            |
| 38               | 27.05    | 26.73    | 0.32             | 1.183 %                |
| 39               | 21.1     | 21.02    | 0.08             | $0.379\,\overline{\%}$ |
| 40               | 23.58    | 23.27    | 0.31             | 1.315 %                |
| 41               | 24.59    | 24.58    | 0.01             | $0.041\,\%$            |
| 42               | 24.42    | 24.4     | 0.02             | $0.082\%$              |
| 43               | 26.85    | 26.39    | 0.46             | 1.713 %                |
| 44               | 22.41    | 22.3     | 0.11             | $0.491\,\overline{\%}$ |
| $45\,$           | $24.8\,$ | 25.29    | 0.49             | $1.976\,\overline{\%}$ |

<span id="page-59-0"></span>Prueba | Valor teórico ( $\mu$ L) | Valor experimental ( $\mu$ L) | Diferencia ( $\mu$ L) | Porcentaje de error

Cuadro 14: Resultados pruebas de volumen 1

En la Tabla [14](#page-59-0) se observan las primeras 45 pruebas de inyección con las variables antes seleccionadas.

| Prueba                       | Valor teorico ( $\mu$ L) | Valor experimental $(\mu L)$ | Diferencia $(\mu L)$ | Porcentaje de error |
|------------------------------|--------------------------|------------------------------|----------------------|---------------------|
| 46                           | 30.21                    | 30.59                        | 0.38                 | 1.258 %             |
| 47                           | 24.77                    | 24.91                        | 0.14                 | $0.565\,\%$         |
| 48                           | 23.4                     | 23.6                         | $0.2\,$              | $0.855\,\%$         |
| 49                           | 23.13                    | 23.36                        | 0.23                 | $0.994\,\%$         |
| 50                           | 23.56                    | 23.55                        | 0.01                 | $0.042\%$           |
| 51                           | 25.7                     | 25.61                        | 0.09                 | $0.350\,\%$         |
| 52                           | 29.61                    | 29.61                        | $\theta$             | $0.000\%$           |
| 53                           | 33.91                    | 33.91                        | $\theta$             | $0.000\%$           |
| 54                           | 26.78                    | 26.08                        | 0.7                  | $2.614\%$           |
| 55                           | 25.22                    | 25.22                        | $\theta$             | $0.000\%$           |
| 56                           | 24.55                    | 24.48                        | 0.07                 | $0.285\,\%$         |
| 57                           | 28                       | 27.93                        | 0.07                 | $0.250\,\%$         |
| 58                           | 5.17                     | 5.17                         | $\Omega$             | $0.000\,\%$         |
| 59                           | 26.67                    | 26.06                        | 0.61                 | 2.287 %             |
| Promedio porcentaje de error |                          |                              | 2.496 %              |                     |
| Desviación estándar          |                          |                              | 0.993                |                     |

<span id="page-60-0"></span>Prueba | Valor teórico ( $\mu$ L) | Valor experimental ( $\mu$ L) | Diferencia ( $\mu$ L) | Porcentaje de error

Cuadro 15: Resultados pruebas de volumen 2

Según el intervalo de confianza y la fiabilidad 95 %-95 % se observó en la Tabla [15](#page-60-0) que la media del porcentaje de error es de 2.496 % y la desviación estándar es menor a uno, lo cual indica que este conjunto de variables de control puede ser usado en esta aplicación ya que las oscilaciones no representan un cambio significativo en el volumen de la muestra inyectada.

Con la muestra 95 - 95 podemos obtener los siguientes datos estadísticos.

| $D$ also conditioned as in anti-energy energy restricts $\frac{1}{2}$ experimentates |               |  |
|--------------------------------------------------------------------------------------|---------------|--|
| Mediana                                                                              | $0.637 \mu L$ |  |
| Desviación estándar                                                                  | 0.993         |  |
| Porcentaje de error                                                                  | $2.497\,\%$   |  |
| % de confianza                                                                       | $95\%$        |  |
| Valor máximo                                                                         | 4.38 $\mu$ L  |  |
| Valor mínimo                                                                         | $0 \mu L$     |  |

Datos estadísticos de la diferencia entre valores teóricos y experimentales

Cuadro 16: Datos estadísticos de la muestra

Las variables de la teoría de Ziegler-Nichols fueron aceptadas ya los datos estadísticos de la diferencia entre la muestra teórica y experimental son bajos, con estos datos se asegura que las oscilaciones presentadas en la Gráfica [28](#page-56-0) no generan un cambio brusco en el volumen de la muestra a inyectar.

## 8.2. Materiales estériles

Se observó que al menos 4 piezas están en una área cercana al paciente neonato, por tanto se determinó que tales piezas deberían ser de un material que se pueda esterilizar para evitar riesgos externos al procedimiento a realizarse. Uno de los materiales electos fue el ácido poliláctico (PLA) usado como filamento para materiales 3D, con el cual se realizaron algunas piezas impresas. Por los sucesos mundiales actuales nos vemos obligados a buscar otras alternativas de materiales usados para procesos médicos, materiales que se pueden esterilizar y que sus costos no sean tan elevados, se ha investigado sobre los plásticos de impresión 3D los cuales están a mayor alcance del mundo, estos plásticos como el PLA, ABS, PET, son materiales que no soportan las altas temperaturas de esterilización ya que se deforman o destruyen. También existen plásticos capaces de soportar altas temperaturas, PEKK, ULTEM.

La NIH reportó que todo plástico de impresora 3D puede ser esterilizado mediante calor, en caso aplique el tipo de plástico, también con la aplicación de alcohol etílico de alta concentración, este deberá ser aplicado a una distancia de 10 cm y secado al aire[\[26\]](#page-69-14)

Conociendo la posibilidad de esterilización, se utilizó material PLA para maquinar la junta que conecta el motor con la manguera flexible de transmisión de potencia.

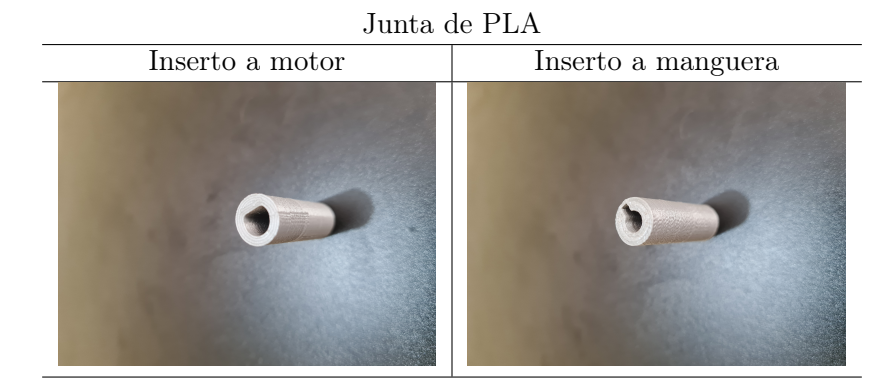

Cuadro 17: Fotografías de la pieza en PLA

Otro procedimiento para esterilizar materiales quirúrgicos colocarlos en un proceso de autoclave, el cual consiste en someter los materiales a una cámara sellada llena de calor y vapor a una temperatura entre 100 ◦C y 135 ◦C durante 15 minutos. [\[27\]](#page-70-0)

Conociendo este procedimiento, se eligió aluminio para maquinar las piezas que están a una distancia menor del paciente, ya que el punto de fusión del aluminio es de 660.3 ◦C.

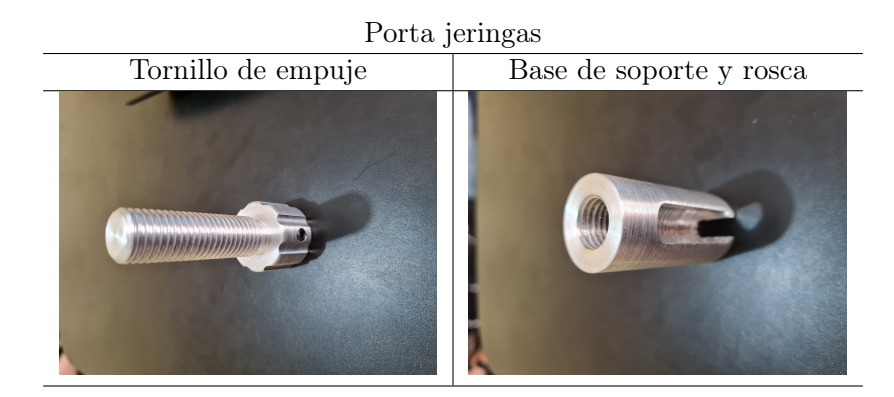

Cuadro 18: Fotografías de las piezas en aluminio

Se utilizó también una manguera flexible de transmisión de potencia, fabricada con acero y hierro. El acero tiene un punto de fusión de 1,375 ◦C y el hierro de 1,538 ◦C

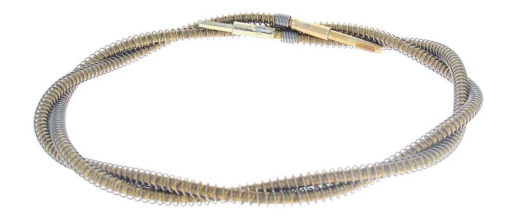

Figura 31: Pieza de hierro y acero

Las piezas metálicas fueron sometidas a una prueba en un horno de cocina a 115 ◦C, su estructura no fue afectada, por tanto, estos materiales son estériles y pueden ser usados en un procedimiento quirúrgico.

# $CAP$ <sup>[ $T$ ]</sup> $O$ <sup>9</sup>

Conclusiones

- Las necesidades descubiertas en el estudio etnográfico guiaron el proceso de diseño e implementación del sistema de inyección creando un dispositivo adaptable al doctor operario y actualizable
- La forma de activar el mecanismo de inyección permitió reducir la carga de trabajo en una de las dos manos del doctor operario, para esta herramienta solo se necesita colocar la aguja en el lugar apropiado y accionar el pedal para iniciar con la inyección de la dosis
- El sistema de control digital captura los datos reales de la velocidad del motor y realiza los ajustes necesarios para igualarla a la velocidad electa, con este control se ha obtenido que el volumen de la dosis no sea afectada ya que la modificación de la velocidad es casi inmediata.
- Los materiales utilizados para el sistema fueren electos según los protocolos estandarizados de materiales estériles y protocolos de desinfección de plásticos descubiertos a raíz de la pandemia Coronavirus 2019 (COVID-19)

# CAPÍTULO 10

Recomendaciones

- Estudiar los efectos físicos de la dinámica de los micro fluidos para controlar de mejor manera los cambios de volumen en el fluido.
- Crear una segunda fase del proyecto enfocada a otros tratamientos donde se necesite implementar un control de volumen de dosis inyectada.
- Verificar dentro del menú que las variables de control no hayan sido modificadas ya que esto afecta el funcionamiento del sistema de inyección.

# CAPÍTULO 11

Bibliografía

- [1] J. Enderle y J. Bronzino, Introduction to Biomedical Engineering, ép. Academic Press series in biomedical engineering. Elsevier Science, 2012, isbn: 9780123749796. dirección: <https://books.google.com.gt/books?id=twc-GLOtlOQC>.
- [2] D. J. R. Paiz, «Reingeniería de un Mucho extractor-dosificador para el tratamiento de la Retinopatía del prematuro», 2019.
- [3] M. Repka, G. Summers, E. Palmer y V. Dobson, «The incidence of ophthalmologic interventions in children with birth weigts less than 1,251 grams.», Ophthalmology, págs. 1621-1627, 1998.
- [4] R. Kaiser, «Adult retinopathy of prematury outcomes of rhegmatogenous retinal detachments and retinal tears.», *Ophthalmology*, 9.ª ép., vol. 108, págs. 1647-1653, 2001.
- [5] W. Good, «Screening for retinopathy of prematury: no ophthalmologist required», British Journal of Ophthalmology, 84.<sup>a</sup> ép., vol. 2000, págs. 127-129,
- [6] R. Guber, La etnografia: Metodo, campo y reflexividad, ép. Minima. Siglo XXI Editores, 2019, isbn: 9789876296939. dirección: [https://books.google.com.gt/books?id=](https://books.google.com.gt/books?id=Fm7ADwAAQBAJ) [Fm7ADwAAQBAJ](https://books.google.com.gt/books?id=Fm7ADwAAQBAJ).
- <span id="page-68-0"></span>[7] K. Ogata, Ingeniería de control moderna. Pearson Educación, 2003, isbn: 9788420536781. dirección: [https://books.google.com.gt/books?id=QK148EPC%5C\\_m0C](https://books.google.com.gt/books?id=QK148EPC%5C_m0C).
- <span id="page-68-1"></span>[8] A. P. Hidalgo, «Resumen de las principales caracteristicas de controladores PID», 2015.
- <span id="page-68-2"></span>[9] W. SA. (2014). Motor de pasos 28BYJ - 48 - 5v, dirección: [https://laelectronica.](https://laelectronica.com.gt/motor-de-pasos-28byj-48-5v) [com.gt/motor-de-pasos-28byj-48-5v](https://laelectronica.com.gt/motor-de-pasos-28byj-48-5v) (visitado ).
- <span id="page-68-3"></span>[10] ——, (2014). Motor de pasos nema17 de 40 mm, dirección: [https://laelectronica.](https://laelectronica.com.gt/motor-de-pasos-nema-17-de-500-rpm?search=nema2017&description=true) [com.gt/motor-de-pasos-nema-17-de-500-rpm?search=nema2017&description=](https://laelectronica.com.gt/motor-de-pasos-nema-17-de-500-rpm?search=nema2017&description=true) [true](https://laelectronica.com.gt/motor-de-pasos-nema-17-de-500-rpm?search=nema2017&description=true) (visitado ).
- <span id="page-68-4"></span>[11] POLOLU. (2001). 30:1 Metal gearmotor 37Dx68L mm 12V 64 CPR encoder, dirección: <https://www.pololu.com/product/4752> (visitado ).
- <span id="page-69-0"></span>[12] W. SA. (2014). Motorreductor de 120 RPM con encoder a 6v, dirección: [https :](https://laelectronica.com.gt/motorreductor-de-120-rpm-con-encoder-a-6v?search=motor20con20encoder&description=true) [/ / laelectronica . com . gt / motorreductor - de - 120 - rpm - con - encoder - a - 6v ?](https://laelectronica.com.gt/motorreductor-de-120-rpm-con-encoder-a-6v?search=motor20con20encoder&description=true) [search=motor20con20encoder&description=true](https://laelectronica.com.gt/motorreductor-de-120-rpm-con-encoder-a-6v?search=motor20con20encoder&description=true) (visitado ).
- <span id="page-69-1"></span>[13] L. Iribarnegaray, J. Román y U. P. de Valencia, Máquinas eléctricas. Universitat Politècnica de València, 2013, isbn: 9788490481653. dirección: [https://books.google.](https://books.google.com.gt/books?id=wTnvoAEACAAJ) [com.gt/books?id=wTnvoAEACAAJ](https://books.google.com.gt/books?id=wTnvoAEACAAJ).
- <span id="page-69-2"></span>[14] T. Instruments. (2015). DRV8834 Dual-Bridge Stepper or DC Motor Driver, dirección: [https://www.ti.com/lit/ds/symlink/drv8834.pdf?ts=1616606918862&ref\\_url=](https://www.ti.com/lit/ds/symlink/drv8834.pdf?ts=1616606918862&ref_url=https%5C%253A%5C%252F%5C%252Fwww.google.com%5C%252F) [https%5C%253A%5C%252F%5C%252Fwww.google.com%5C%252F](https://www.ti.com/lit/ds/symlink/drv8834.pdf?ts=1616606918862&ref_url=https%5C%253A%5C%252F%5C%252Fwww.google.com%5C%252F) (visitado ).
- <span id="page-69-3"></span>[15] W. SA. (2014). Driver DRV8825 para motor stepper, dirección: [https://laelectronic](https://laelectronica.com.gt/driver-drv8825-para-motor-stepper)a. [com.gt/driver-drv8825-para-motor-stepper](https://laelectronica.com.gt/driver-drv8825-para-motor-stepper) (visitado ).
- <span id="page-69-4"></span>[16] ——, (2014). Modulo puente H L298N de 2 canales, dirección: [https://laelectronica](https://laelectronica.com.gt/modulo-doble-puente-h-l298n). [com.gt/modulo-doble-puente-h-l298n](https://laelectronica.com.gt/modulo-doble-puente-h-l298n) (visitado ).
- <span id="page-69-5"></span>[17] R. García, Apuntes de sistemas de control. Editorial Club Universitario, 2013, isbn: 9788499482538. dirección: <https://books.google.com.gt/books?id=-BQvDwAAQBAJ>.
- <span id="page-69-6"></span>[18] W. SA. (2014). Arduino Mega 2560 R3 SMD, dirección: [https://laelectronica.](https://laelectronica.com.gt/arduino-mega-2560-r3?search=ARDUINO20MEGA&description=true) [com.gt/arduino-mega-2560-r3?search=ARDUINO20MEGA&description=true](https://laelectronica.com.gt/arduino-mega-2560-r3?search=ARDUINO20MEGA&description=true) (visitado ).
- <span id="page-69-7"></span>[19] D. M. J. R. ZHOU. (2019). Utoolmart Flexible Shaft Inner Core, dirección: [https:](https://www.amazon.com/-/es/dp/B081RKTTD6/ref=psdc_9022420011_t2_B081SNS3FL) [//www.amazon.com/- /es/dp/B081RKTTD6/ref=psdc\\_9022420011\\_t2\\_B081SNS3FL](https://www.amazon.com/-/es/dp/B081RKTTD6/ref=psdc_9022420011_t2_B081SNS3FL) (visitado ).
- <span id="page-69-8"></span>[20] W. SA. (2014). Sensor Shield V5.0, dirección: [https : / / laelectronica . com . gt /](https://laelectronica.com.gt/sensor-shield-v50?search=SENSOR20SHIELD&description=true) [sensor-shield-v50?search=SENSOR20SHIELD&description=true](https://laelectronica.com.gt/sensor-shield-v50?search=SENSOR20SHIELD&description=true) (visitado ).
- <span id="page-69-9"></span>[21] ——, (2014). Módulo de codificador rotatorio KY-040, dirección: [https://laelectroni](https://laelectronica.com.gt/modulo-de-codificador-rotatorio-ky-040?search=ENCODER&description=true)ca. [com.gt/modulo-de-codificador-rotatorio-ky-040?search=ENCODER&description](https://laelectronica.com.gt/modulo-de-codificador-rotatorio-ky-040?search=ENCODER&description=true)= [true](https://laelectronica.com.gt/modulo-de-codificador-rotatorio-ky-040?search=ENCODER&description=true) (visitado ).
- <span id="page-69-10"></span>[22] ——, (2014). Pantalla LCD 1602, azul con I2C, dirección: [https://laelectronica.](https://laelectronica.com.gt/pantalla-lcd-1602-azul-con-i2c?search=lcd&description=true) [com . gt / pantalla - lcd - 1602 - azul - con - i2c ? search = lcd & description = true](https://laelectronica.com.gt/pantalla-lcd-1602-azul-con-i2c?search=lcd&description=true) (visitado ).
- <span id="page-69-11"></span>[23] R. Boylestad y C. Barraza, Introducción al análisis de circuitos. Pearson Educación, 2004, isbn: 9789702604488. dirección: [https://books.google.com.gt/books?id=](https://books.google.com.gt/books?id=YFA5h%5C_c4RXMC) [YFA5h%5C\\_c4RXMC](https://books.google.com.gt/books?id=YFA5h%5C_c4RXMC).
- <span id="page-69-12"></span>[24] W. SA. (2014). Sensor de corriente ACS712 5A, dirección: [https://laelectronica.](https://laelectronica.com.gt/modulo-sensor-de-corriente-acs712?search=sensor20de20corriente&description=true) [com.gt/modulo-sensor-de-corriente-acs712?search=sensor20de20corriente&](https://laelectronica.com.gt/modulo-sensor-de-corriente-acs712?search=sensor20de20corriente&description=true) [description=true](https://laelectronica.com.gt/modulo-sensor-de-corriente-acs712?search=sensor20de20corriente&description=true) (visitado ).
- <span id="page-69-13"></span>[25] L. Rayleigh, «On the Theory of the Capillary Tube», Proceedings of the Royal Society of London. Series A, Containing Papers of a Mathematical and Physical Character, vol. 92, n.º 637, págs. 184-195, 1916, ISSN: 09501207. dirección: [http://www.jstor.](http://www.jstor.org/stable/93546) [org/stable/93546](http://www.jstor.org/stable/93546).
- <span id="page-69-14"></span>[26] N. G. Skrzypczak, N. G. Tanikella y J. M. Pearce, «Open source high-temperature RepRap for 3-D printing heat-sterilizable PPE and other applications», eng, HardwareX, vol. 8, e00130-e00130, oct. de 2020, S2468-0672(20)30039-0[PII], issn: 2468-0672. doi: [10.1016/j.ohx.2020.e00130](https://doi.org/10.1016/j.ohx.2020.e00130). dirección: [https://doi.org/10.1016/j.ohx.](https://doi.org/10.1016/j.ohx.2020.e00130) [2020.e00130](https://doi.org/10.1016/j.ohx.2020.e00130).
- <span id="page-70-0"></span>[27] M. Rozo Alvarado, «Desinfección y esterilización de equipos», Revista Repertorio de Medicina y Cirugía, vol. 12, n.º 4, págs. 186-189, dic. de 2003. DOI: 10.31260/ [RepertMedCir . v12 . n4 . 2003 . 336](https://doi.org/10.31260/RepertMedCir.v12.n4.2003.336). dirección: [https : / / revistas . fucsalud . edu .](https://revistas.fucsalud.edu.co/index.php/repertorio/article/view/336) [co/index.php/repertorio/article/view/336](https://revistas.fucsalud.edu.co/index.php/repertorio/article/view/336).
- [28] F. Torres, E. Albrecht y F. Albrecht, Diccionario de términos médicos: inglés-español, español-inglés. Gulf Publishing Company, 1999, isbn: 9780884152989. dirección: [https:](https://books.google.com.gt/books?id=JfVLAQAAIAAJ) [//books.google.com.gt/books?id=JfVLAQAAIAAJ](https://books.google.com.gt/books?id=JfVLAQAAIAAJ).
## $CAP$ <sup> $T$ </sup>ULO  $12$

### Anexos

### 12.1. Código fuente

```
//Universidad del Valle de Guatemala
//Trabajo de graduacion
//José Rodrigo Villatoro Gómez
//----------------------------------------------------------------------
//Basandose en el código del Ing. Alcides Ramos Zambrano
//Obtenido de:
//https://libstock.mikroe.com/projects/view/2920/
//three-ways-to-control-the-speed-in-a-dc-motor-and-a-microcontroller
//----------------------------------------------------------------------
#include <Wire.h>
#include <LCD.h>
#include <LiquidCrystal_I2C.h>
#include <EEPROM.h>
LiquidCrystal_I2C lcd(0x3f, 2, 1, 0, 4, 5, 6, 7, 3, POSITIVE);
//Configuracion del LCD I2C
#define COUNT(x) sizeof(x)/sizeof(*x)
//Macro para contar el numero de elementos de un array
const byte SW = 26;//PIN ENCODER SW
const byte DT = 24;//PIN ENCODER DT
const byte CLK = 22; //PIN ENCODER CLK
const byte filas = 2;//FILAS DEL LCD
const byte columnas = 16;//COLUMNAS DEL LCD
byte idflechas =0;//ID ICONO FELCHA
```

```
byte flechas[] = {//INICIO BITS ICONO FLECHA
  B00000,
  B00100,
 B00110,
  B11111,
  B00110,
  B00100,
  B00000,
 B00000,
 };
 int IN3 = 9;//INPUT 3 DRIVER PIN 9
 int IN4 = 8;//INPUT 4 DRIVER PIN 8
 int ENB = 7;//ENB SENDTIDO DRIVER PIN 7
 int PEDAL = 5;// FIN DE CARRERA ACCION DEL PEDAL EN PIN 5
 int valor_cuenta = 0;
 enum Boton { Unknown, OK, Left, Right } botonPres;
 //ENUMERADOR DE LOS BOTONES DISPONIBLES
 enum Screen {Flag, Number };
 //ENUMERADOR DE LOS TIPOS DE SUBMENU DISPONIBLES
 const char *MENU[] = {//TEXTOS DEL MENU
  "Sentido horario",
  "Velocidad motor",
  "Configurar Kp",
  "Configurar Ti",
  "Configurar t",
  "Parar motor",
  "Guardar y Salir",
  "Salir",
 };
 const byte iMENU = COUNT(MENU);
 // CANTIDAD DE OPCIONES DEL MENU PRINCIPAL
struct MYDATA {
//ESTRUCTURA STRUCT CON VARIABLES DE ALMACENAMIENDO DE DATOS DE LA MEMORIA EEPROM
  int initialized;
  int sentidomotor;
  int rpmmotor;
  int milikp;
  int militi;
  int t;
  int pararmotor;
};
```

```
union MEMORY {
//ESTRUCTURA UNION PARA LECTURA Y ESCRITURA FACIL DE LA EEPROM EN STRUCT
  MYDATA d;
  byte b[sizeof(MYDATA)];
}
memory;
void cuenta() {
  if (digitalRead(3) == HIGH)
  valor_cuenta++;
  else
  valor_cuenta--;
}
void setup() {
  Serial.begin(57600);
  //CONFIGURACION ENCODER
  pinMode(SW, INPUT_PULLUP);
  pinMode(DT, INPUT_PULLUP);
  pinMode(CLK, INPUT_PULLUP);
  //CONFIGURACION DRIVER
  pinMode(ENB, OUTPUT);
  pinMode(IN3, OUTPUT);
  pinMode(IN4, OUTPUT);
  pinMode(2, INPUT);
  pinMode(3, INPUT);
  pinMode(5, INPUT);
  attachInterrupt(digitalPinToInterrupt(2), cuenta, RISING);
  //LOAD EEPROM A LA CONFIGURACION
  readConfiguration();
  //LCD STARED>
  lcd.begin(columnas, filas);
  lcd.createChar(idflechas, flechas);
  lcd.setCursor(0,0);
  for(int i=0; i < columnas; i++){
    lcd.print(".");
    delay(100);
  }
  lcd.clear();
}
void loop(){
```

```
unsigned long t0, t1, dt;
  //valores iniciales motor
  int stopmotor =0;
  int rpm_ref = 0;
  int rpm_media = 0;
  long rpm\_salida = 0;
  byte sentido;
  //valores iniciales control
  int e = 0;
  int milikp =0, militi = 0;
  int T = 0;
  int control = 0;
  float kp = 0;
  float ti = 0;
  float up = 0;
  float ui = 0;static float ui0 =0;
  static int slow = 5;
  PEDAL = digitalRead(5);t0 = \text{millis}();
  //configuracion sensor de corriente
  float Sensibilidad = 0.185; //sensibilidad en V/A para sensor de 5A
  float voltajeSensor = analogRead(A3) * (5.0 /1023.0); //leer el sensor
  float I = (voltageSearch - 2.5) / Sensibilidad;
  //Ecuación para conocer el valor de corriente
  char buf3[16];
  char valorI[6];
  dtostrf(fabs(I), 1, 3, valorI);
  char*intesidad = "I = %s A ";sprintf(buf3, intesidad, valorI);
//-------------------------------------------------------------------------
//Load memorias eeprom motor
  sentido = memory.d.sentidomotor;
  rpm_ref = (sentido == 0 ? -1 : 1) * memory.d.rpmmotor;milikp = memory.d.milikp;
  militi = memory.d.militi;
  T = memory.d.t;stopmotor = memory.d.pararmotor;// inicio del selector y botones
  botonPres = leerBotones();
  if (botonPres == Boton::OK)abrirMenu();
  }
  rpm\_media = (valor\_cuenta) * 182.0 / T;
```

```
valor_cuenta = 0;
  e = rpm_ref - rpm_media;
  up = (milikp / 1000.0) * e;ui = ui0 + (((float)milikp) / (militi)) * (T / 1000.0) * e;
  if (min == 0){
   ui =0;}
  control = up + ui;if (control > 0){
    digitalWrite (IN3, HIGH);
    digitalWrite (IN4, LOW);
  }
  else {
   digitalWrite (IN3, LOW);
   digitalWrite (IN4, HIGH);
  }
  rpm\_salida = fabs(control) > 255 ? 255 : fabs(control);
  if (stopmotor == 1 || PEDAL == LOW){
   rpm_salida = 0;
   //memory.d.rpmmotor = 0;
   writeConfiguration();
  }
  analogWrite(ENB, rpm_salida);
  Serial.println(rpm_media);
  ui0 = ui;
  static char buf[10];
  char*referencia = "REF %3d ";
  sprintf(buf, referencia, rpm_ref);
  char buf2[20];
  char*media = "MED %3d ";
  sprintf(buf2, media, rpm_media);
//-------------------------------------------------------------------
  if (slow == 0){
    lcd.setCursor(8, 0);
    lcd.print(buf2);
   lcd.setCursor(0, 0);
    lcd.print(buf);
    lcd.setCursor(0, 1);
   lcd.print(buf3);
   slow = 5;}
```

```
slow--;
  t1 = \text{millis}();
  dt = t1 - t0;if (dt < T)delay(T - dt);}
  else if (dt \geq T){
    }
    //Serial.println(dt);
}
//trazar el movimineto del encoder
Boton leerBotones(){
  static boolean oldDT = HIGH;
  static boolean pinDT = LOW;
  static boolean pinCLK = LOW;
  botonPres = Boton :: Unknown;
  pinDT = digitalRead(DT);
  pinCLK = digitalRead(CLK);
  if (!oldDT && pinDT){
    botonPres = !pinCLK ? Boton::Right : Boton::Left;
    delay(50);
  }
  else if(!digitalRead(SW)){
    while (!digitalRead(SW));
    botonPres = Boton::OK;delay(50);}
  oldDT = pinDT;
  return botonPres;
}
//configuracion y lectura memoria eeprom
void readConfiguration(){
  for (int i = 0; i < sizeof(memory.d); i++)memory.b[i] = EEPROM.read(i);if (memory.d.initialized != 'Y'){
    memory.d.initialized = 'Y;
    memory.d.sentidomotor = 1;
    memory.d.rpmmotor = 0;
    memory.d.milikp = 0;
    memory.d.militi = 0;
    memory.d.t = 0;
    memory.d.pararmotor = 0;
    writeConfiguration();
```

```
}
}
//escribe memoria eeprom
void writeConfiguration(){
  for (int i = 0; i < sizeof(memory.d); i++)
  EEPROM.write (i, memory.b[i]);
}
//funciones del menu
void abrirMenu(){
  byte idxMenu = 0;
  boolean salirMenu = false;
  boolean forcePrint = true;
  digitalWrite (IN3, LOW);
  digitalWrite (IN4, LOW);
  lcd.clear();
  memory.d.pararmotor = 0;
  writeConfiguration();
  while (!salirMenu){
    botonPres = leerBotones();
    if (botonPres == Boton::Left && idxMenu -1 >=0){
      idxMenu--;
    }
    else if (botonPres == Boton::Right && idxMenu +1 < iMENU){
      idxMenu++;
    }
    else if (botonPres == Boton::OK){
      switch (idxMenu){
        case 0: openSubMenu (idxMenu, Screen::Flag, &memory.d.sentidomotor, 0, 1); break;
        //config sentido motor
        case 1: openSubMenu (idxMenu, Screen::Number, &memory.d.rpmmotor, 0, 320); break;
        //config rpm referencia
        case 2: openSubMenu (idxMenu, Screen::Number, &memory.d.milikp, 0, 5000); break;
        //config kp
        case 3: openSubMenu (idxMenu, Screen::Number, &memory.d.militi, 0, 5000); break;
        //config ti
        case 4: openSubMenu (idxMenu, Screen::Number, &memory.d.t, 0, 200); break;
        //config t
        case 5: openSubMenu (idxMenu, Screen::Flag, &memory.d.pararmotor, 0, 1); break;
        //parar motor
        case 6: writeConfiguration(); salirMenu = true; break;
        //guardar y salir
        case 7: readConfiguration(); salirMenu = true; break;
        //salir sin guardar
      }
```

```
forcePrint = true;
    }
    if (!salirMenu && (forcePrint || botonPres !=Boton::Unknown)){
      forcePrint = false;
      static const byte endFor1 = (iMENU + filas - 1) / filas;int graphMenu = 0;
      for (int i = 1; i \le endFor1; i++){
        if (idxMenu < i * filas){
          graphMenu = (i - 1) * files;break;
        }
      }
      byte endFor2 = graphMenu + files;for (int i = graphMenu, j = 0; i < endFor2; i++, j++){
        lcd.setCursor(1, j);
        lcd.print((i < iMENU) ? MENU[i] : " " );
      }
      for (int i = 0; i < filas; i++){
        lcd.setCursor(0 , i);
        lcd.print (" ");
      }
      lcd.setCursor(0, idxMenu % filas);
      lcd.write(idflechas);
    }
  }
  lcd.clear();
}
//SUBMENU
void openSubMenu(byte menuID,Screen screen,int *value,int minValue,int maxValue){
  boolean exitSubMenu = false;
  boolean forcePrint = true;
  lcd.clear();
  while (!exitSubMenu){
    botonPres == leerBotones();
    if (botonPres == Bottom::OK){
      exitSubMenu = true;
    }
elif(botonPres==Boton::Left && (menuID ==0||menuID ==5)&&(*value) -1>= minValue){
      (*value) --;\mathbf{r}elif(botonPres ==Boton::Left && (menuID ==2)&&(*value) -50>= minValue){
      (*value) -=50;
    }
elif(botonPres ==Boton::Left && (menuID ==3)&&(*value) -10>= minValue){
      (*value) -= 10;
```

```
}
elif(botonPres ==Boton::Left && (menuID ==1||menuID ==4)                     &&(*value) -5>= minValue){
      (*value) -= 5;
    }
elif(botonPres ==Boton::Right && (menuID ==0||menuID ==5) &&(*value) +1 <= maxValue) {
      (*value)++;}
elif(botonPres ==Boton::Right && (menuID ==2) &&(*value) +50 <= maxValue) {
      (*value) += 50;}
elif(botonPres ==Boton::Right && (menuID ==3)&&(*value) +10<= maxValue){
      (*value) += 10;}
elif(botonPres ==Boton::Right && (menuID ==1||menuID ==4)&&(*value) +5<= maxValue){
      (*value) += 5;}
  if(!exitSubMenu && (forcePrint || botonPres != Boton::Unknown)){
    forcePrint = false;
    lcd.setCursor (0, 0);
    lcd.print(MENU[menuID]);
    lcd.setCursor(0, 1);
    lcd.print("<");
    lcd.setCursor(columnas -1 , 1);
    lcd.print('>);
    if (screen == Screen::Flag){
      lcd.setCursor(columnas / 2 - 1, 1);
      lcd.print(*value == 0 ? "NO" : "SI");
    }
    else if (screen == Screen::Number){
      lcd.setCursor(columnas / 2 - 1, 1);
      lcd.print(*value);
      lcd.print(" ");
    }
 }
}
lcd.clear();
}
```
# CAPÍTULO 13

Glosario

- Avastin: También llamado Bevacizumab, anticuerpo monoclonal humanizado, Es una proteína que se combina con otra proteína especifica.[\[5\]](#page-68-0). [6,](#page-5-0) 7, [9](#page-8-0)
- Basales: Zonas neuronales ubicadas en la base del cerebro con extensión a la parte trasera del nervio óptico.[\[28\]](#page-70-0). [6](#page-5-0)
- Fibroplasia: Producción de tejido fibroso en algunos procesos orgánicos.[\[28\]](#page-70-0). [3](#page-2-0)
- Hemorragias intraventriculares: Sangrado dentro del cerebro de una bebe prematuro.[\[28\]](#page-70-0). [3](#page-2-0)
- Mesenquimatosas: Células precursoras del tejido conjuntivo, generan tejido conectivo.[\[28\]](#page-70-0). [3](#page-2-0)
- Milímetro: Abreviatura de "milimetros" sistema de medida..[\[25\]](#page-69-0). [37](#page-36-0)
- Neovascular: Conjunto de nervios que forman el sistema nervioso central.[\[28\]](#page-70-0). [3](#page-2-0)
- Neurovascular: Estructura conectiva de nervios, venas y tejido.[\[28\]](#page-70-0). [4](#page-3-0)
- Neurovascularización: Desarrollo de vasos sanguíneos nuevos.[\[28\]](#page-70-0). [4,](#page-3-0) [6](#page-5-0)
- Papila fóvea: Área de la retina donde se enfocan los rayos luminosos, genera la visión del color.[\[28\]](#page-70-0). [5](#page-4-0)
- ROP: Retinopatía del prematuro.[\[28\]](#page-70-0). [4,](#page-3-0) 7

#### Tortuosidad: De trayectoria accidentada o dificultosa.[\[28\]](#page-70-0). [5](#page-4-0)